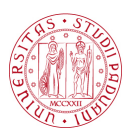

# Universit`a degli Studi di Padova

FACOLTA DI INGEGNERIA ` Corso di Laurea Triennale in Ingegneria dell'Informazione

Tesi di laurea Triennale

Controllo del beccheggio di un aereo

Candidato: Davide Bicego Matricola 1009331 Relatore: Prof. Alessandro Beghi

. . . ai miei genitori e familiari, ai miei fratelli, ai miei amici e a tutti coloro che mi hanno sostenuto.

# <span id="page-4-0"></span>Indice

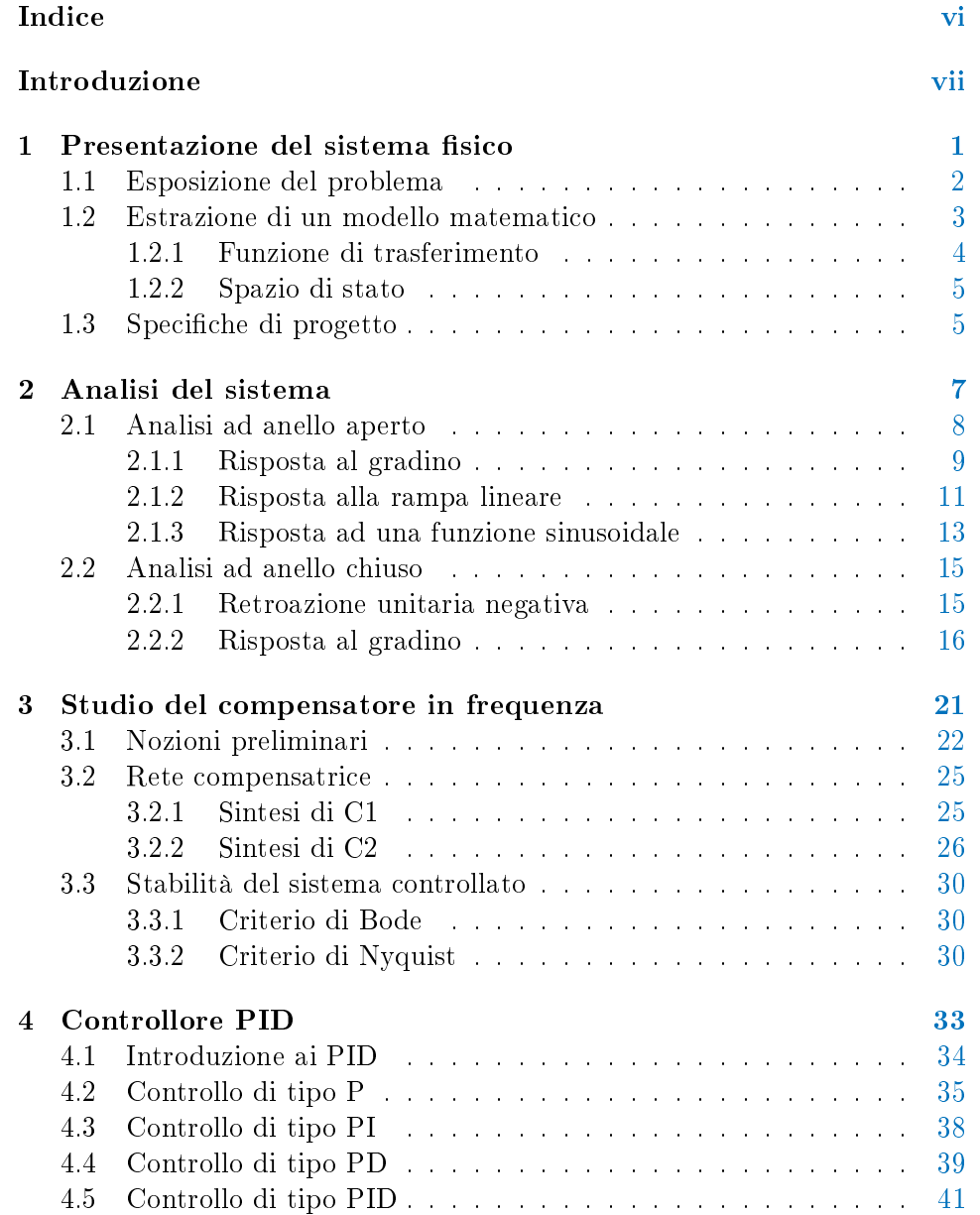

### vi *INDICE*

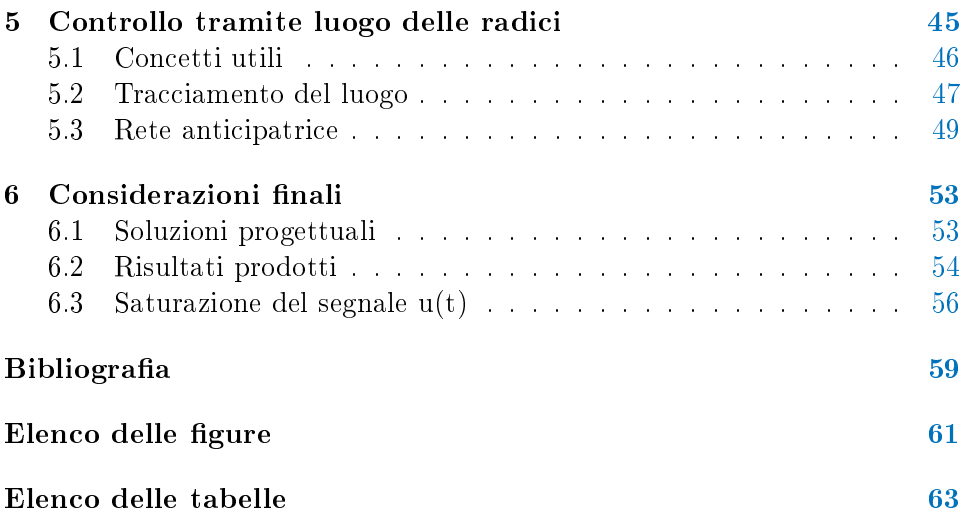

# <span id="page-6-0"></span>Introduzione

L'elaborato in questione si propone come obiettivo quello di descrivere il sistema di controllo del beccheggio di un velivolo aereo, partendo dalla fase di analisi per giungere a quella di progettazione.

La relazione si compone essenzialmente di due parti: nella prima vi è una presentazione del sistema sico e un'inquadratura del problema ad esso collegato, seguita da una definizione di un modello matematico pertinente. In questa prima fase vengono inoltre introdotte le specifiche in termini di performance che tale sistema dovrà rispettare, una volta controllato.

La seconda parte si occupa invece della sintesi del compensatore, quest'ultimo discusso e analizzato facendo riferimento a tre diverse metodologie di lavoro:

- sintesi tramite reti corretrici nel dominio della frequenza
- sintesi tramite controllori PID
- sintesi tramite lo studio del luodo delle radici

Il lavoro si conclude con una descrizione ed un confronto tra i risultati ottenuti attraverso le tecniche sopra citate.

Per ottenere un margine di precisione adeguato sono stati utilizzati software di calcolo numerico quali MATLAB, Simulink e SISOtool: grazie a questi strumenti è stato possibile mettere in pratica concetti, denizioni e teoremi visti nel corso di Controlli Automatici.

Il perchè della scelta di tale argomento per la mia Tesi Triennale è da ricercarsi nell'interesse verso il settore dell'Automazione, dove intendo continuare il mio piano di studi, e nella curiosità verso un argomento così affascinante come il controllo di un movimento di un corpo in volo.

# <span id="page-8-0"></span>Capitolo 1

# Presentazione del sistema fisico

Dato un velivolo aereo è possibile fissare una terna di assi cartesiani solidale al corpo e avente l'origine nel baricentro dello stesso. La rotazione attorno a ciascun asse di tale sistema di riferimento identifica un particolare movimento e consente all'aeromobile di muoversi nello spazio tridimensionale. I tre tipi di oscillazione sono il beccheggio, il rollio e l'imbardata, rappresentati in gura [1.1.](#page-8-1) Il primo termine designa il movimento del muso in alto o in basso, ottenuto muovendo indietro o avanti la cloche rispettivamente per cabrare o picchiare, mentre il secondo fa riferimento all'inclinazione laterale dell'aereo, ottenuta agendo lateralmente sulla cloche. L'ultimo termine, in fine, indica la rotazione laterale del mezzo raggiunta agendo sulla pedaliera. La funzione del sistema di controllo del beccheggio è quella di regolare l'an-

<span id="page-8-1"></span>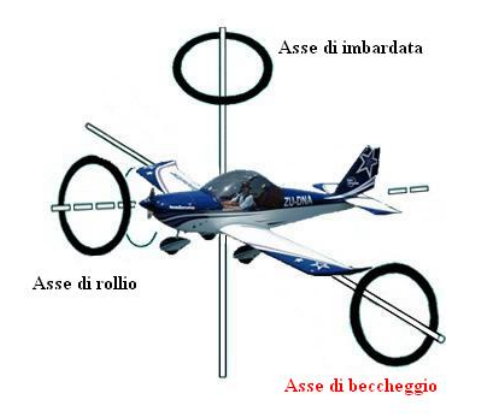

Figura 1.1: Assi corpo di un aereo

golo tra l'asse trasversale del velivolo e l'orizzonte in corrispondenza ad una variazione dell'inclinazione degli equilibratori, delle specifiche parti mobili situate nella coda di un aeromobile. Analizziamo ora il sistema dal punto di vista matematico.

## <span id="page-9-0"></span>1.1 Esposizione del problema

L'obiettivo preposto è quello di progettare un pilota automatico in grado di regolare il beccheggio di un aereo. L'ostacolo iniziale che si pone davanti al cammino è la difficoltà di una trattazione accurata e precisa: le equazioni che governano il moto di un velivolo, infatti, costituiscono un sistema molto complicato di sei equazioni differenziali non-lineari accoppiate. La figura [1.2](#page-9-1) mostra le principali forze a cui è sottoposto un corpo in volo. Assumeremo

<span id="page-9-1"></span>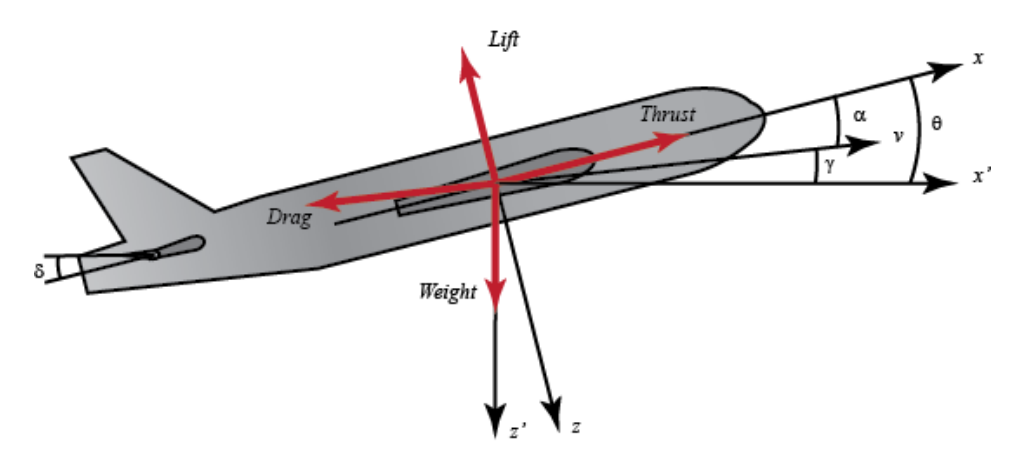

Figura 1.2: Dinamica di volo

che il moto avvenga a velocità ed altitudine costanti; in questo modo le forze di spinta (thrust) e peso (weight) sono bilanciate da quelle di resistenza (drag) e portanza (lift), rispettivamente. Assumeremo inoltre che una variazione dell'angolo del beccheggio non modifichi la velocità del velivolo in nessun caso. Tali ipotesi sono abbastanza restrittive e non molto realistiche ma ci consentono di semplicare il problema di partenza, conducendoci ad una modellizzazione matematica più sobria di quella sopra descritta. Pertanto, grazie a queste assunzioni, le equazioni del moto possono essere disaccopiate e linearizzate in equazioni laterali e longitudinali; il beccheggio di un aereo è governato dalle seguenti dinamiche longitudinali.

$$
\dot{\alpha} = \mu \Omega \sigma \Big[ -\left(C_L + C_D\right) \alpha + \frac{1}{\left(\mu - C_L\right)} q - \left(C_W \sin \gamma\right) \theta + C_L \Big] \tag{1.1}
$$

$$
\dot{q} = \frac{\mu\Omega}{2i_{yy}} \left[ [C_M - \eta (C_L + C_D)]\alpha + [C_M + \sigma C_M (1 - \mu C_L)]q + (\eta C_W \sin \gamma)\delta \right] \tag{1.2}
$$

$$
\dot{\theta} = \Omega q \tag{1.3}
$$

Per una spiegazione più dettagliata delle suddette equazioni e per una loro completa derivazione si rimanda il lettore a qualche testo di dinamica di volo. Nella tabella [1.1](#page-10-1) viene fornita una semplice spiegazione delle grandezze siche rappresentate dalle variabili sopra citate.

<span id="page-10-1"></span>Si tenga presente che per il sistema in questione l'ingresso è rappresentato dall'angolo di deflessione degli elevatori δ, mentre l'uscita è costituita dall'angolo di beccheggio θ del mezzo aereo.

| Variabile        | Descrizione                                                  |  |
|------------------|--------------------------------------------------------------|--|
| $\alpha$         | Angolo d'attacco                                             |  |
| $\delta$         | Angolo equilibratori                                         |  |
| $\theta$         | Angolo di beccheggio                                         |  |
| $\gamma$         | $\theta-\alpha$                                              |  |
| q                | Indice di beccheggio                                         |  |
| $\boldsymbol{U}$ | Velocità di volo all'equilibrio                              |  |
| S                | Superficie alare                                             |  |
| $\rho$           | Densità dell'aria                                            |  |
| $i_y$            | Momento di inerzia normalizzato                              |  |
| m                | Massa del velivolo                                           |  |
| $\bar{c}$        | Corda alare media                                            |  |
| $C_D$            | Coefficiente di resistenza dell'aria                         |  |
| $C_L$            | Coefficiente di portanza                                     |  |
| $C_M$            | Coefficiente del momento del beccheggio                      |  |
| $C_T$            | Coefficiente di spinta                                       |  |
| $C_W$            | Coefficiente di peso                                         |  |
| $\mu$            |                                                              |  |
| $\sigma$         | $\mu = \frac{\rho S \bar{c}}{4 m}$ $\frac{1}{(1 + \mu C_L)}$ |  |
| $\eta$           | $\mu \sigma C_M$                                             |  |
| Ω                |                                                              |  |

Tabella 1.1: Grandezze fisiche e loro definizioni

# <span id="page-10-0"></span>1.2 Estrazione di un modello matematico

È di fondamentale importanza sottolineare la presenza dell'articolo indeterminativo nel titolo di questo paragrafo, in quanto non esiste  $il$  modello perfetto per descrivere un sistema fisico, bensì un modello soddisfacente, a seconda dello scopo e della precisione richiesta. Avendo accettato le restrizioni descritte nella pagina precedente, per procedere alla progettazione di uno specifico controllore è necessario conoscere il valore dei parametri precedentemente indicati nella tabella [1.1.](#page-10-1)

$$
\begin{cases} \dot{\alpha} = -0.313\alpha + 56.7q + 0.232\delta \\ \dot{q} = -0.0139\alpha - 0.426q + 0.0203\delta \\ \dot{\theta} = 56.7q \end{cases}
$$

Tali valori numerici sono stati desunti dalle schede tecniche di un velivolo commerciale della Boeing.

#### <span id="page-11-0"></span>1.2.1 Funzione di trasferimento

Per determinare la funzione di trasferimento del sistema è necessario innanzitutto operare la trasformata di Laplace alle equazioni precedenti, ricordando di assumere condizioni iniziali nulle.

<span id="page-11-1"></span>
$$
sA(s) = -0.313A(s) + 56.7Q(s) + 0.232\Delta(s)
$$
\n(1.4)

<span id="page-11-2"></span>
$$
sQ(s) = -0.0139A(s) - 0.426Q(s) + 0.0203\Delta(s)
$$
\n(1.5)

<span id="page-11-4"></span>
$$
s\Theta(s) = 56.7Q(s) \tag{1.6}
$$

Ora isolo  $A(s)$  nell'equazione  $(1.4)$ , ottenendo:

<span id="page-11-3"></span>
$$
A(s) = \frac{56.7Q(s) + 0.232\Delta(s)}{s + 0.313}
$$
\n(1.7)

A questo punto isolo  $Q(s)$  nell'equazione  $(1.5)$ :

$$
Q(s) = \frac{-0.139A(s) + 0.0203\Delta(s)}{s + 0.426}
$$

e vi inserisco la [\(1.7\)](#page-11-3):

$$
Q(s) = \frac{-0.139 \frac{56.7Q(s) + 0.232\Delta(s)}{s + 0.313} + 0.0203\Delta(s)}{s + 0.426}
$$

 $Q(s)(s+0.426)(s+0.313) = -0.139(56.7Q(s)+0.232\Delta(s))+0.0203\Delta(s)(s+0.313)$ 

$$
Q(s)(s^{2} + 0.739s + 0.921) = \Delta(s)(0.0203s - 0.00313)
$$

e quindi:

<span id="page-11-5"></span>
$$
Q(s) = \frac{0.0203s - 0.00313}{s^2 + 0.739s + 0.921} \Delta(s)
$$
\n(1.8)

A questo punto inserisco la formula [\(1.6\)](#page-11-4) nella [\(1.8\)](#page-11-5) appena trovata, determinando il legame tra ingresso e uscita:

$$
\Theta(s) = \frac{1.151s + 0.1774}{s^3 + 0.739s^2 + 0.921s} \Delta(s)
$$
\n(1.9)

Infine, dividendo entrambi i membri per  $\Delta(s)$ , si perviene alla FDT cercata:

$$
G(s) = \frac{\Theta(s)}{\Delta(s)} = \frac{1.151s + 0.1774}{s^3 + 0.739s^2 + 0.921s}
$$
(1.10)

#### 1.3. SPECIFICHE DI PROGETTO 5

#### <span id="page-12-0"></span>1.2.2 Spazio di stato

Una descrizione in spazio di stato di un sistema fisico è, in ingegneria del controllo, un particolare tipo di modello matematico costituito da un insieme di ingressi, uscite e variabili di stato legate tra loro da equazioni differenziali del primo ordine. La rappresentazione degli input, degli output e degli stati avviene tramite vettori e, se il sistema dinamico è lineare e tempo-invariante, è possibile scrivere le equazioni algebriche dierenziali in forma matriciale. Questo tipo di scrittura risulta molto utile e comoda in molte circostanze, ad esempio per la computazione in un calcolatore elettronico.

$$
\begin{bmatrix} \dot{\alpha} \\ \dot{q} \\ \dot{\theta} \end{bmatrix} = \begin{bmatrix} -0.313 & 56.7 & 0 \\ -0.0139 & -0.426 & 0 \\ 0 & 56.7 & 0 \end{bmatrix} \begin{bmatrix} \alpha \\ q \\ \theta \end{bmatrix} + \begin{bmatrix} 0.232 \\ 0.0203 \\ 0 \end{bmatrix} \begin{bmatrix} \delta \end{bmatrix} \tag{1.11}
$$

Dal momento che l'uscita del sistema è rappresentata dall'angolo di beccheggio  $\theta$ , l'equazione d'uscita è la seguente:

$$
y = \begin{bmatrix} 0 & 0 & 1 \end{bmatrix} \begin{bmatrix} \alpha \\ q \\ \theta \end{bmatrix} + \begin{bmatrix} 0 \end{bmatrix} \begin{bmatrix} \delta \end{bmatrix}
$$
 (1.12)

Dopo avere derivato un modello matematico, essenziale per la trattazione quantitativa del problema da risolvere, vediamo ora i requisiti tecnici che il controllore da progettare dovrà necessariamente possedere.

## <span id="page-12-1"></span>1.3 Specifiche di progetto

Un passo decisivo nella sintesi di un controllore è quello della scelta delle specifiche che deve soddisfare. In questa circostanza progetteremo il compensatore in retroazione in modo che risponda ad un ingresso a gradino con una sovraelongazione percentuale inferiore al 10%, con un tempo di salita inferiore a 2 secondi, con un tempo di assestamento non superiore a 10 secondi e con un errore a regime permanente sotto la soglia del 2%. Vediamo un paio di esempi:

- 1. Se l'angolo degli elevatori (ingresso di riferimento) subisce una variazione di 0.2 radianti (circa 11.46 gradi) allora l'angolo di beccheggio (uscita) dovrà raggiungere il 90% di tale valore angolare in meno di 2 secondi, senza superare il picco di 0.22 radianti. Tale angolo, inoltre, si stabilizzerà tra 0.196 e 0.204 radianti in un arco temporale inferiore a 10 secondi.
- 2. Se invece l'angolo degli elevatori cambierà il suo valore di 0.55 radianti (circa 31.51 gradi) allora l'angolo di beccheggio dovrà portarsi al 90% di tale valore in meno di 2 secondi, senza superare il picco di 0.605

radianti. L'ampiezza alla quale tale angolo si stabilizzerà, inoltre, dovrà essere compresa tra 0.539 e 0.561 radianti in un arco temporale inferiore a 10 secondi.

Riassumendo, il controllore deve possedere queste caratteristiche:

- $\star$  *Overshoot* minore del 10%
- $\star$   $\ensuremath{\textit{Raise}}$  time inferiore a 2 secondi
- $\star$  *Settling time* inferiore a 10 secondi
- $\star$  *Steady-state error* minore del 2%

# <span id="page-14-0"></span>Capitolo 2

# Analisi del sistema

Obiettivo di tale capitolo è quello di comprendere come il sistema in questione risponda a due segnali canonici come il gradino unitario (unit step) e la rampa lineare (linear ramp), ingressi usuali in un sistema di regolazione. Verrà inoltre evidenziato il comportamento dell'uscita in presenza di un ingresso oscillatorio e periodico come la sinusoide. Attraverso questi esempi verificheremo la stabilità del sistema in catena aperta, prima, e in catena chiusa, poi. Al fine di una trattazione il più chiara possibile vengono ora ripresi velocemente i due concetti di stabilità asintotitca e BIBO, rispettivamente.

Definizione 1. Dato il modello Input/Output:

<span id="page-14-1"></span>
$$
\sum_{i=0}^{n} a_i \frac{d^i y}{dt^i} = \sum_{i=0}^{m} b_i \frac{d^i u}{dt^i}
$$
 (2.1)

tale modello è detto:

- ⊳ Asintoticamente stabile se, per ogni scelta delle condizioni iniziali  $\frac{d^k y}{dt^k}(0^-)$ con  $k = 0, 1, \ldots, n - 1$ , la corrispondente evoluzione libera  $y_l(t)$  converge a zero per t tendente a più infinito, cioè  $\lim_{n\to+\infty} y_l(t)=0$
- $\triangleright$  BIBO (bounded input-bounded output) stabile se ad ogni ingresso  $u(t)$  causale e limitato il sistema che il modello descrive risponde con una uscita forzata  $y_f(t)$  causale e limitata, ovvero:

 $\exists M_u > 0 : |u(t)| < M_u \forall t \ge 0 \Rightarrow \exists M_y > 0 : |y_f(t)| < M_y \forall t \ge 0$ 

Nella tabella [2.1](#page-15-1) sono state riassunte le caratterizzazioni nel tempo e nella trasformata di Laplace dei due tipi di stabilità.

Caratteristica imprescindibile di un sistema controllato è la BIBO stabilità, anche se nella grande maggioranza delle applicazioni reali viene richiesta anche quella asintotica, in quanto si vuole evitare che la stabilità del sistema sia dipendente dalle condizioni iniziali, che spesso e volentieri non sono note.

<span id="page-15-1"></span>

| Tipo<br>stabilità | Caratterizzazione<br>nel tempo                                                                  | Caratterizzazione<br>nella trasformata di Laplace                                            |
|-------------------|-------------------------------------------------------------------------------------------------|----------------------------------------------------------------------------------------------|
| Asintotica        | tutti i modi elementari sono<br>convergenti, cioè tendono a<br>0 per t tendente a $+\infty$     | tutti gli zeri dell'omogenea<br>associata all'equazione $2.1$<br>sono a parte reale negativa |
| BIBO              | la risposta impulsiva è som-<br>mabile, ovvero<br>$\int_{0^-}^{+\infty} \omega(t) dt < +\infty$ | tutti i poli della funzione di<br>trasferimento $W(s)$ hanno<br>parte reale negativa         |

Tabella 2.1: Caratterizzazioni della stabilità

# <span id="page-15-0"></span>2.1 Analisi ad anello aperto

Si parla di "anello aperto" (o di "catena aperta") quando nello schema a blocchi del sistema non è presente alcun tipo di retroazione dall'uscita all'ingresso. Tale configurazione è rappresentata in figura  $2.1$ .

Il controllore, se presente, agisce sul sistema basandosi esclusivamente sulla relazione ingresso-uscita, conosciuta a priori. Nel caso in cui l'output non soddisfi le specifiche richieste, il sistema di controllo non ha le potenzialità per accorgersi dell'errore, in quanto non è in grado di modificare l'ingresso a fronte di variazioni indesiderate dell'uscita. La garanzia di successo di uno schema di controllo siffatto è pertanto dipendente dalla precisione del modello matematico scelto e dalla quasi totale assenza di disturbi esterni. È per questo che nella pratica una tale configurazione viene utilizzata solo quando il funzionamento del sistema è abbastanza prevedibile e/o per applicazioni in cui non è richiesta una particolare precisione dei valori di uscita.

<span id="page-15-2"></span>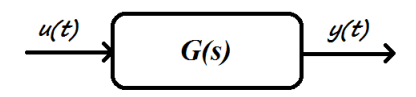

Figura 2.1: Schema a blocchi ad anello aperto (open-loop)

Vediamo allora come il sistema reagisce una volta sollecitato dagli ingressi precedentemente descritti. Per simulare il comportamento dell'impianto e per trattare i dati risultanti in modo appropriato verrà fatto uso di MATLAB, noto programma interattivo per la computazione numerica, la visualizzazione di dati e molto altro, e di Simulink, software quest'ultimo strettamente legato al precedente, che consente la modellazione e la simulazione di sistemi dinamici. Entrambi questi strumenti sono copiosamente utilizzati dagli ingegneri di controllo, sia per la fase di analisi che per quella di sintesi progettuale.

### <span id="page-16-0"></span>2.1.1 Risposta al gradino

Obiettivo tipico dei problemi di regolazione è quello di portare l'uscita, dopo un transitorio iniziale, ad un valore desiderato costante, ottenuto sollecitando il sistema con un ingresso opportuno, anch'esso costante: ecco spiegata l'importanza della risposta al gradino. Vediamo ora il frammento di codice MATLAB necessario a graficare l'uscita del sistema in questione in presenza di una variazione a gradino di 0.2 radianti dell'angolo degli elevatori.

```
T = 0.1 % passo di campionamento
  t = 0: T: 20; % crea il vettore temporale
  num = [1.151 0.1774]; % numeratore della FDT
  den = [1 0.739 0.921 0]; % denominatore della FDT
5 G = tf(num, den); % crea la FDT
  step (0.2*G, t,'b'); % risposta al gradino in blu
   axis ([0 10 0 0.8]); % imposta gli assi
  xlabel ('Tempo '); % etichetta asse x
  ylabel ('Angolo di beccheggio (rad)'); % etichetta asse y
10 title ('Risposta al gradino in catena aperta '); % titolo
```
<span id="page-16-1"></span>Il risultato di tale codice è la figura  $2.2$  riportata qui sotto.

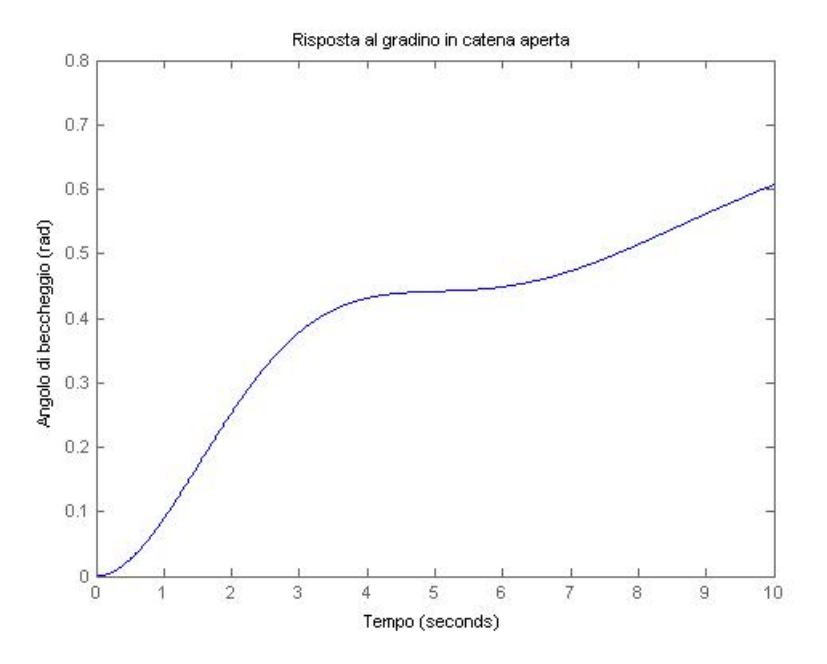

Figura 2.2: Risposta al gradino (in blu)

Dal grafico si evince chiaramente che la configurazione ad anello aperto non

soddisfa minimamente le richieste, nemmeno quella (basilare) della stabilità BIBO: il segnale di uscita, anzichè stabilizzarsi ad un valore costante, diverge a +∞. Tale risultato era prevedibile analizzando i poli della funzione di trasferimento, ad esempio con il comando MATLAB pole.

 $pole(G)$ ans = 0 -0.3695 + 0.8857 i -0.3695 - 0.8857 i

Tale funzione indica che uno dei poli della FDT si trova sull'asse immaginario, mentre gli altri due sono collocati nel semipiano complesso sinistro e quindi sono a parte reale negativa. Il polo nell'origine viola la condizione della tabella [2.1](#page-15-1) e preclude la BIBO stabilità del sistema. Questo risultato non è affatto sorprendente ed era pronosticabile applicando il teorema di Routh al denominatore di  $G(s)$ . Tale criterio fonda le proprie basi sulla costruzione di una tabella a partire dai coefficienti di un polinomio per vericare che quest'ultimo sia di Hurwitz, ovvero abbia solo radici a parte reale strettamente minore di zero.

Possiamo visualizzare la risposta al gradino del sistema in catena aperta, e trarre le stesse conclusioni anche utilizzando Simulink.

<span id="page-17-0"></span>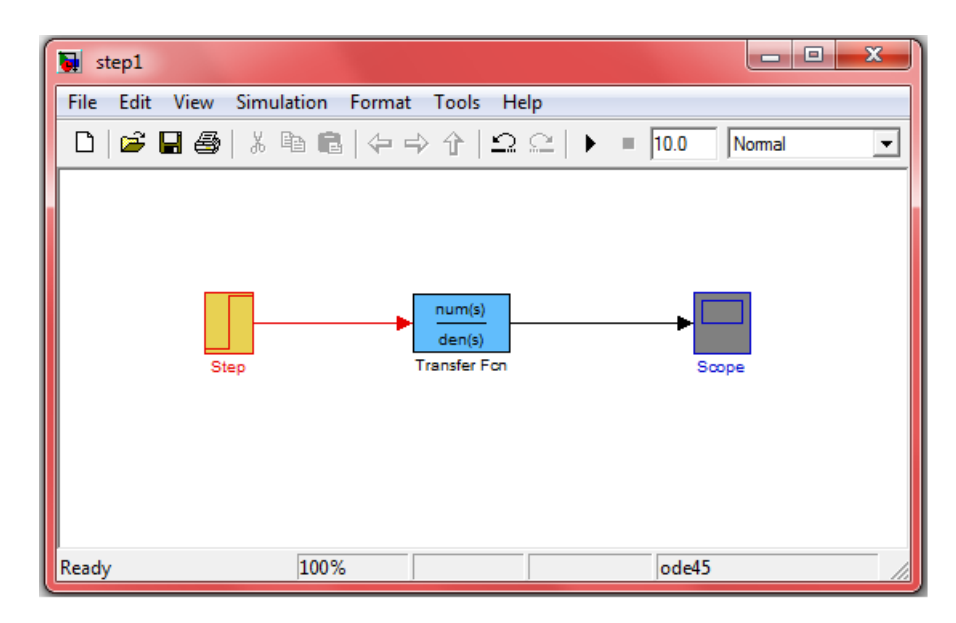

Figura 2.3: Schema a blocchi open-loop con ingresso a gradino

Nella figura [2.4](#page-18-1) della pagina seguente possiamo vedere, grazie al blocco scope, l'ingresso e l'uscita, l'uno accanto all'altra.

<span id="page-18-1"></span>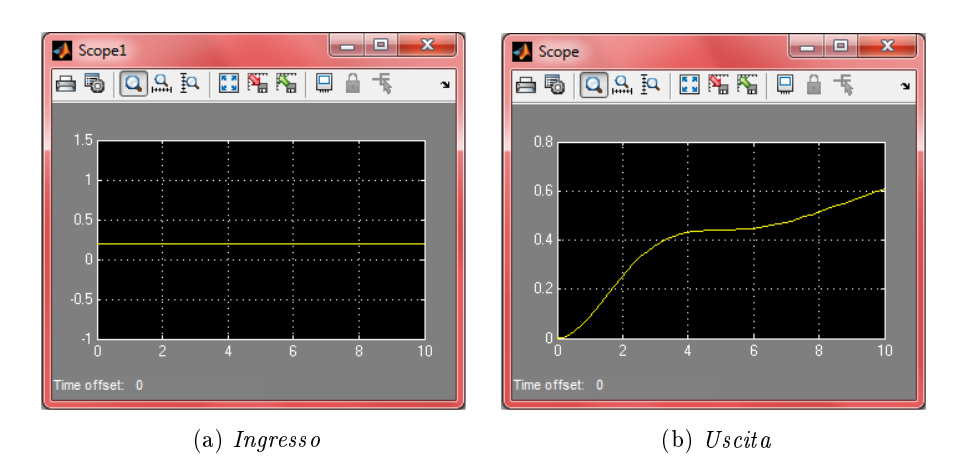

Figura 2.4: Risposta del sistema al gradino

#### <span id="page-18-0"></span>2.1.2 Risposta alla rampa lineare

Un altro ingresso di interesse è costituito dalla rampa lineare, anch'esso appartenente alla famiglia dei segnali canonici. Questa volta immaginiamo, per esempio, che per un periodo temporale limitato (circoscritto a qualche secondo) l'angolo degli elevatori vari linearmente, ovvero  $\frac{d\delta}{dt} = k$ , con  $k \in \mathbb{R}$  costante e  $t_1 \leq t \leq t_2$ . Questa volta il codice MATLAB necessario a realizzare tale tale scopo è il seguente.

```
T = 0.1 % passo di campionamento
   t = 0:T:20; % crea il vettore temporale
  u = t; % ingresso rampa lineare
  num = [1.151 0.1774]; % numeratore della FDT
5 den = [1 0.739 0.921 0]; % denominatore della FDT
  G = tf(num , den); % crea la FDTlsim (G, u, t,'r'); % risposta alla rampa in rosso
  xlabel ('Tempo '); % etichetta asse x
  ylabel ('Angolo di beccheggio (rad)'); % etichetta asse y
10 title ('Risposta alla rampa lineare in catena aperta');
```
Il comando step è stato sostituito con lsim, il quale permette di tracciare il diagramma della risposta di un sistema dinamico ad un segnale di input descritto dai vettori u e t. Al codice qui sopra riportato corrisponde la figura  $2.5$ , rappresentata nella pagina seguente. La figura  $2.6$ , invece, mostra la soluzione alternativa con Simulink: lo schema è identico a quello della [2.3,](#page-17-0) con l'unica dierenza che questa volta il blocco di input è la rampa lineare.

<span id="page-19-0"></span>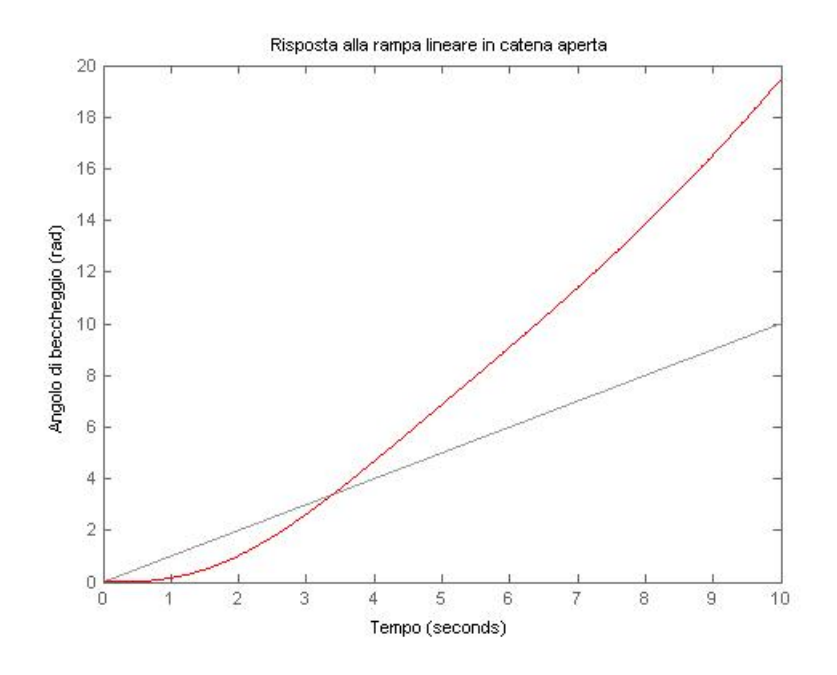

Figura 2.5: Risposta alla rampa (in rosso)

<span id="page-19-1"></span>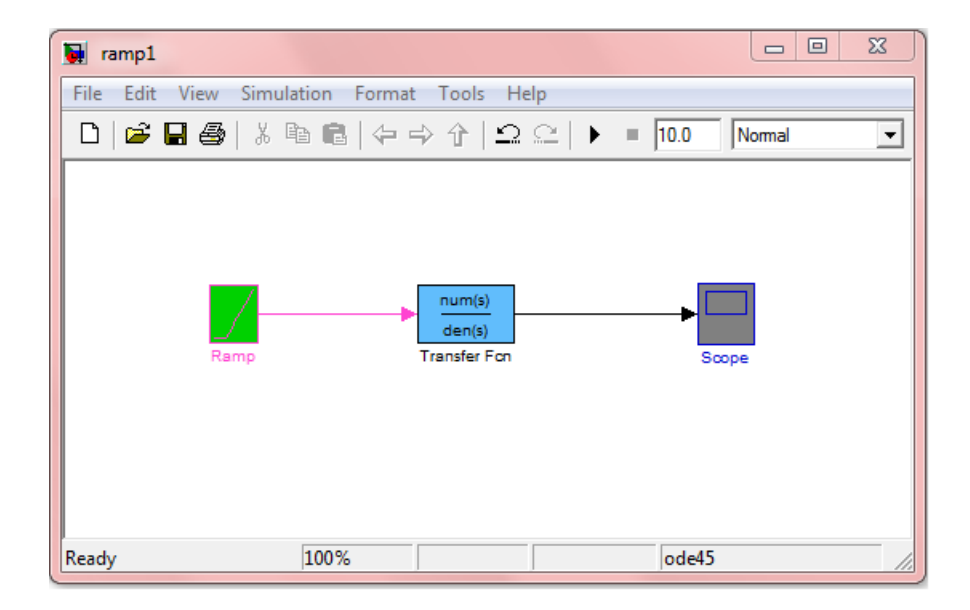

Figura 2.6: Schema a blocchi open-loop con ingresso a rampa

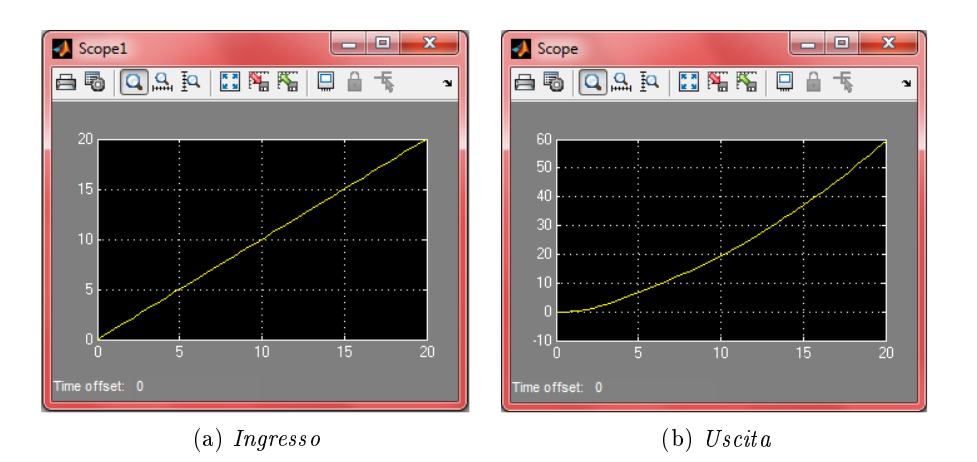

Figura 2.7: Risposta del sistema alla rampa

#### <span id="page-20-0"></span>2.1.3 Risposta ad una funzione sinusoidale

Per concludere l'analisi in catena aperta, mostriamo come il sistema che abbiamo modellato risponda ad una variazione oscillatoria periodica. L'ingresso scelto è una sinusoide  $x(t) = A \sin(\omega t + \phi)$ , con  $A = 1$ ,  $\omega = 1$  rad/sec e  $\phi = 0$  rad. L'importanza di un ingresso di questo tipo è da ricercarsi nell'analisi armonica della *serie di Fourier*: ciascun segnale periodico può essere scomposto in una somma infinita di termini sinusoidali aventi frequenza multipla di una fondamentale. Se si ha a che fare con sistemi lineari e tempo invarianti (è questo il caso) è possibile dunque scrivere l'uscita corrispondente ad un ingresso periodico come combinazione lineare di termini, ciascuno corrispondente a un termine della scomposizione dell'input, utilizzando il principio di sovrapposizione degli effetti. La *trasformata di Fourier*<sup>[1](#page-20-1)</sup>, inoltre, generalizza tale proprietà alla classe dei segnali aperiodici.

Come al solito viene sotto riportato il codice MATLAB presente nell' m file.

```
T = 0.1 % passo di campionamento
   t = 0:T:20; % crea il vettore temporale
  u = sin(t); % ingresso funzione sinusoidale
  num = [1.151 0.1774]; % numeratore della FDT
5 den = [1 0.739 0.921 0]; % denominatore della FDT
  G = tf(num, den); % crea la FDTlsim (G, u, t,'g'); % risposta alla rampa in verde
   xlabel ('Tempo '); % etichetta asse x
  ylabel ('Angolo di beccheggio (rad)'); % etichetta asse y
10 title ('Risposta alla sinusoide in catena aperta');
```
<span id="page-20-1"></span><sup>&</sup>lt;sup>1</sup>Tale strumento viene utilizzato per trasformare una funzione matematica  $f(t)$  definita nel dominio del tempo in una nuova funzione  $\hat{f}$  il cui argomento è la frequenza (o la pulsazione).

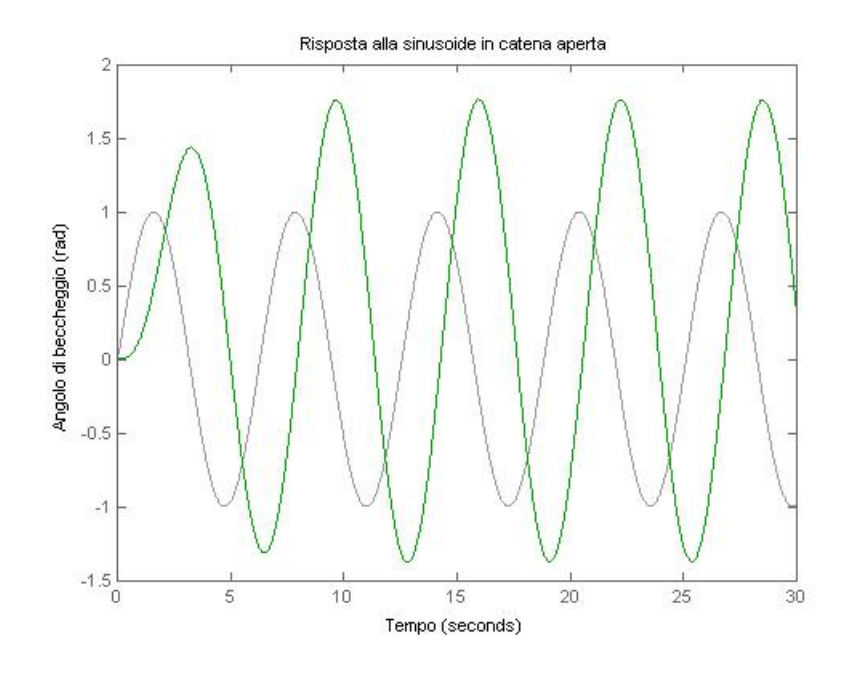

Figura 2.8: Risposta alla sinusoide (in verde)

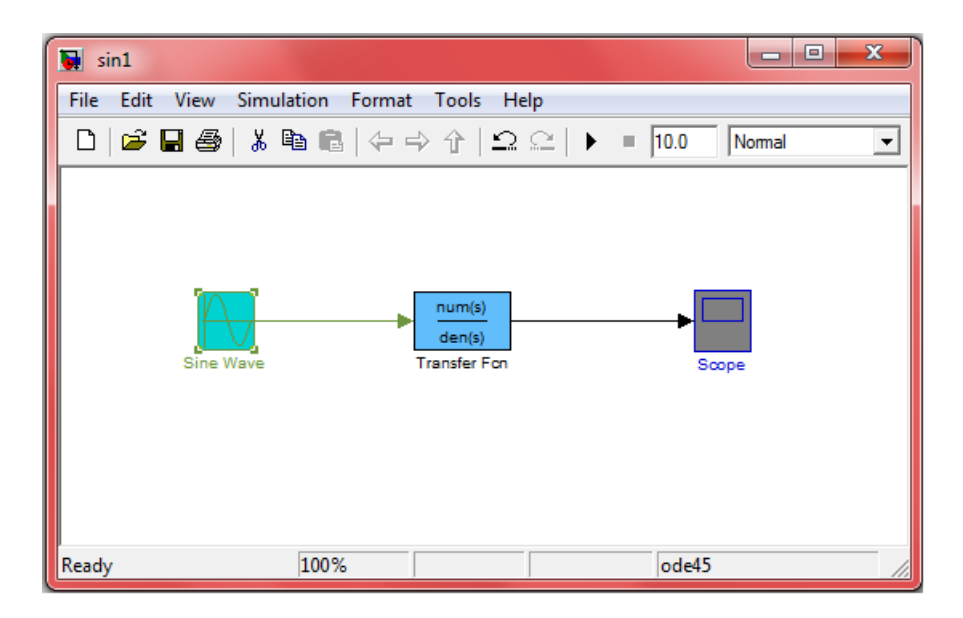

Figura 2.9: Schema a blocchi open-loop con ingresso sinusoidale

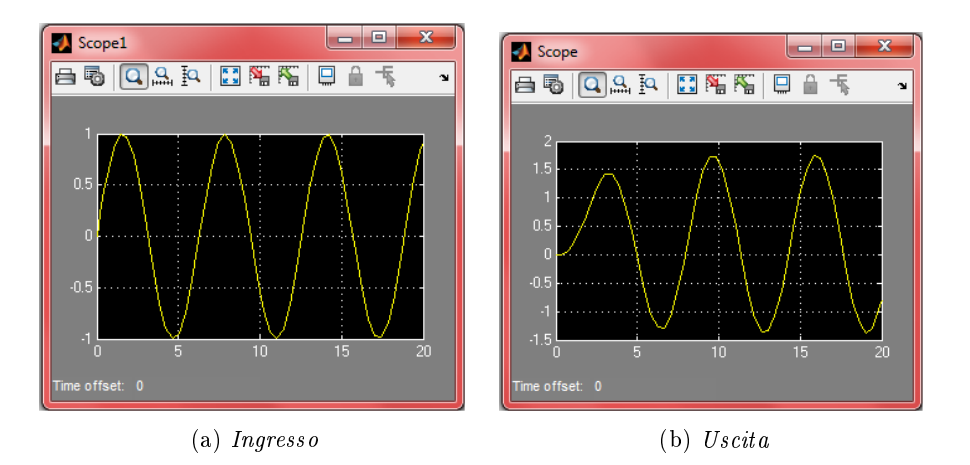

Figura 2.10: Risposta del sistema alla sinusoide

# <span id="page-22-0"></span>2.2 Analisi ad anello chiuso

Abbiamo precedentemente osservato che una legge di controllo che non tiene conto dell'evoluzione in corso delle variabili da controllare rappresenta un controllo "in catena aperta" e manifesta dei limiti di funzionamento evidenti. Passiamo ora allo studio di una soluzione alternativa al problema, ricorrendo ad una legge di controllo "in retroazione". Con questo metodo, il sistema aggiorna istante per istante la variazione angolare da produrre in base a quella attuale e non in base a quella ipotizzata. Lo schema a blocchi della figura  $2.1$  si modifica in quello della figura  $2.11$ .

<span id="page-22-2"></span>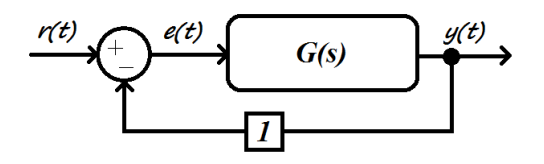

Figura 2.11: Schema a blocchi ad anello chiuso (closed-loop)

### <span id="page-22-1"></span>2.2.1 Retroazione unitaria negativa

In riferimento ad un sistema dinamico a tempo continuo, lineare, tempo invariante e SISO <sup>[2](#page-22-3)</sup>, parliamo di retroazione unitaria negativa se l'uscita viene riportata all'ingresso in modo che il segnale su cui agisce effettivamente la FDT sia la differenza tra l'ingresso esterno di riferimento  $r(t)$  ed il segnale di uscita. Il segnale di differenza  $e(t) = r(t) - y(t)$  rappresenta l'errore che

<span id="page-22-3"></span><sup>&</sup>lt;sup>2</sup>single-input, single-output

il sistema compie nel tentativo di rendere l'uscita y(t) conforme all'ingresso  $r(t)$ . Per determinare la FDT della configurazione ad anello chiuso si tratta banalmente di legare tra loro le equazioni che abbiamo a disposizione, nel dominio delle trasformate di Laplace. Sappiamo che

$$
E(s) = R(s) - Y(s)
$$

e che

$$
Y(s) = G(s)R(s)
$$

Sostituendo la prima nella seconda otteniamo

$$
Y(s) = G(s)\big(R(s) - Y(s)\big)
$$

e quindi [3](#page-23-1)

$$
Y(s) = \frac{G(s)}{1 + G(s)}R(s)
$$

Definiamo pertanto

$$
W(s) := \frac{G(s)}{1 + G(s)}
$$

funzione di trasferimento del sistema in catena chiusa. Un'osservazione preliminare fa osservare che  $W(s)$  e  $G(s)$  hanno gli stessi zeri, in quanto  $W(\lambda) = 0 \Leftrightarrow G(\lambda) = 0$ . La retroazione unitaria negativa non è perciò in grado di agire sugli zeri della FDT. Ciò che diversifica le due FDT, e in genere in maniera sostanziale, è l'ubicazione dei poli (i poli di  $W(s)$  corrispondono agli zeri di  $F(s) = 1 + G(s)$ . Dato che questi ultimi sono i garanti della stabilità BIBO, come più volte detto, si comprende come il ricorso alla retroazione unitaria negativa sia spesso fondamentale per stabilizzare un sistema che altresì risulterebbe instabile. Se invece la stabilità era garantita già in partenza, ci si può servire di una configurazione siffatta per ottenere miglioramenti del sistema in termini di specifiche quali velocità di risposta, maggior robustezza rispetto a variazioni parametriche o a disturbi esterni e molto altro.

### <span id="page-23-0"></span>2.2.2 Risposta al gradino

Vediamo ora come il sistema risponde al gradino, una volta che l'anello di retroazione è stato chiuso. Un primo modo per ottenere questo risultato è il comando MATLAB feedback, qui sotto riportato.

 $feedback(G, 1)$  % retroazione unitaria negativa

L'effetto di tale istruzione è mostrato all'inizio della pagina seguente.

<span id="page-23-1"></span> $^3$ Nel seguito sarà supposto  $G(s) \neq -1$  e  $G(\infty) \neq -1$  affinchè  $W(s)$  esista e sia propria

 $W =$ 1.151 s + 0.1774 ---------------------------------  $s$   $3 + 0.739$   $s$   $2 + 2.072$   $s + 0.1774$ Continuous - time transfer - function .

Dopo aver ottenuto l'espressione della funzione di trasferimento ad anello chiuso, è possibile graficare la sua riposta al gradino lanciando il seguente m-file dalla riga di comando.

```
T = 0.1 % passo di campionamento
  t = 0:T:70; % crea il vettore temporale
  step (0.2*W, t,'b'); % risposta al gradino in blu
  axis ([0 70 0 0.205]); % imposta gli assi
5 xlabel ('Tempo '); % etichetta asse x
  ylabel ('Angolo di beccheggio (rad)'); % etichetta asse y
  title ('Risposta al gradino in catena chiusa '); % titolo
```
Nel grafico di figura  $2.12$  sono state aggiunte dal menù *Characteristics* le note indicanti il tempo di salita e il tempo di assestamento (al 2%), oltre al valore finale. Questa volta l'uscita è limitata e tende ad assestarsi ad un valore finito

<span id="page-24-0"></span>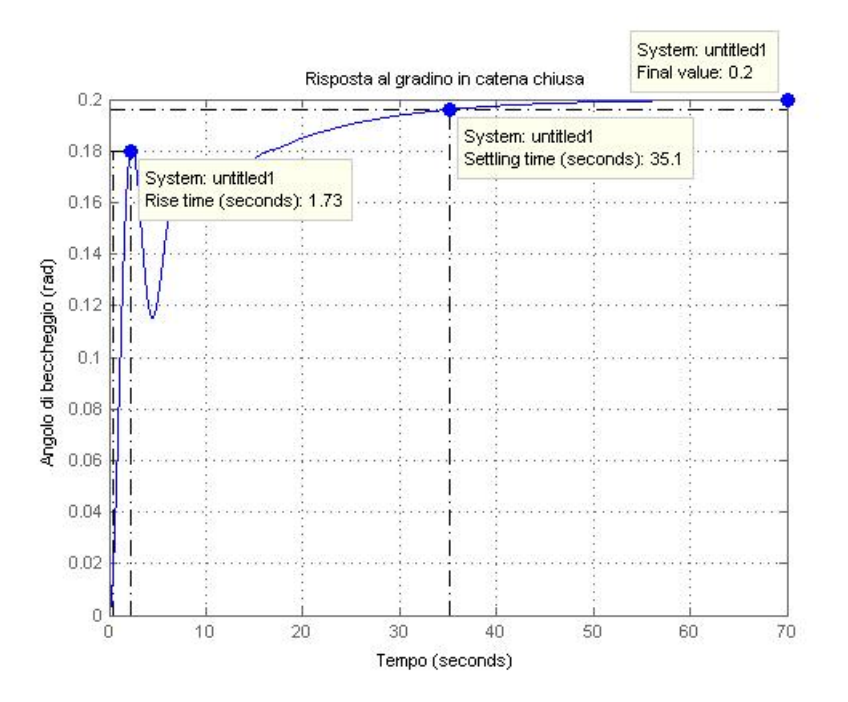

Figura 2.12: Risposta al gradino di  $W(s)$ 

e non nullo: questo ci fa intuire che l'aggiunta della retroazione unitaria negativa abbia stabilizzato il sistema. Verifichiamo tale ipotesi ricorrendo ancora una volta al metodo pole per visualizzare i poli della FDT e al metodo zero, in grado di mostrarne gli zeri, responsabili del carattere della risposta.

```
poli = pole(W)zero(W)poli =-0.3255 + 1.3816i-0.3255 - 1.3816i- 0.0881
zeri =
       -0.1541
```
La funzione di trasferimento  $W(s)$  risulta essere una funzione razionale di terzo grado con uno zero (stabile); inoltre i poli sono tutti a parte reale strettamente negativa, pertanto è possibile affermare che il sistema retroazionato è BIBO stabile.

Per derivare la risposta al gradino ad anello chiuso possiamo applicare un metodo alternativo, un po' più laborioso del primo ma molto più costruttivo: ci permetterà infatti di capire come la posizione di zeri e poli influisca effettivamente sulla risposta del sistema. Dato che abbiamo a disposizione  $R(s) = 0.2/s$  e  $W(s)$  possiamo calcolare  $Y(s)$  grazie al teorema di convoluzione:

$$
Y(s) = W(s)R(s) = \frac{0.2(1.151s + 0.1774)}{s^4 + 0.739s^3 + 2.0272s^2 + 0.1774s}
$$

Ciò che vogliamo fare è operare una espansione in fratti semplici di tale funzione razionale, in modo tale da antitrasformare poi ogni termine elementare nel dominio del tempo, per ottenere  $y(t)$ . Per prima cosa, dunque, cerchiamo una scomposizione di questo tipo:

$$
Y(s) = \frac{A}{s - p_1} + \frac{B}{s - p_2} + \frac{C}{s - p_3} + \frac{D}{s - p_4}
$$

Dove i coefficienti  $A, B, C, D$  e i quattro poli appartengono, in generale, al mondo complesso C. [4](#page-25-0) Il calcolo di questi parametri può essere fatto a mano (cercando di scomporre prima il denominatore in parti elementari), oppure sfruttando il comando MATLAB residue, la cui sintassi è [r,p,k]=residue(num,den), dove r è un vettore contenente i residui dei fratti, ovvero i termini al numeratore. I poli corrispondenti sono invece disposti in p. Il termine k è sempre vuoto quando il polinomio al numeratore ha grado inferiore a quello del denominatore.

```
num = 0.2 * [1.151 0.1774];
den = [1 0.739 2.072 1.774 0];
[r, p, k]= residue (num, den)
```
<span id="page-25-0"></span><sup>&</sup>lt;sup>4</sup>In ogni caso sappiamo che il sistema è REALE, pertanto  $x(t) \in \mathbb{R} \Rightarrow y(t) \in \mathbb{R}$ .

```
r =-0.0560 + 0.0160i-0.0560 - 0.0160i-0.0879
          0.2000
\overline{p}-0.3255 + 1.3816i-0.3255 - 1.3816i-0.0881
                \Omegak =[
```
Come possiamo vedere i poli  $p_1$  e  $p_2$  sono complessi coniugati, come i rispettivi coefficienti: la scomposizione che andiamo cercando è pertanto la seguente:

$$
Y(s) = \frac{A^*s + B^*}{s^2 + 2\Re(p_1) + |p_1|^2} + \frac{C}{s - p_3} + \frac{D}{s - p_4}
$$

dove tutti i coefficienti e i poli sono reali.

I parametri  $A^{\star}$  e  $B^{\star}$  si deteminano usando al contrario l'istruzione precedente, come mostrato qui sotto.

```
[num, den] = residue(r(1:2), p(1:2), k);tf ( num , den )
ans =
  -0.1121 s - 0.08071
       ------------------------
 s^2 + 0.6509 s + 2.015
```
La decomposizione risultante è perciò la seguente:

$$
Y(s) = -\frac{0.1121s + 0.0871}{s^2 + 0.6509s + 2.015} + \frac{0.0879}{0.0881} + \frac{0.2}{s}
$$

che, antitrasformata secondo Laplace con l'aiuto di una tabella, fornisce l'espressione della risposta al gradino ad anello chiuso che stavamo cercando.

$$
y(t) = -e^{-0.3255t} (0.1121 \cos(1.3816t) + 0.0320 \sin(1.3816t)) - 0.0879e^{-0.0881t} + 0.2
$$

La funzione matematica trovata risulta essere una combinazione lineare di termini, ciascuno legato a un polo di  $Y(s)$ : la parte reale di un polo caratterizza lo smorzamento esponenziale del modo ad esso corrispondente, mentre la parte immaginaria ne descrive la frequenza di oscillazione. Gli zeri, infine, influiscono sul contributo relativo di ognuno dei modi, determinandone il peso.

Il grafico che illustra il segnale  $y(t)$  è riportato in figura [2.13](#page-27-0) e coincide (a meno di arrotondamenti) con quello generato precedentemente con il metodo step. Nonostante l'aggiunta della retroazione unitaria negativa abbia stabi-

<span id="page-27-0"></span>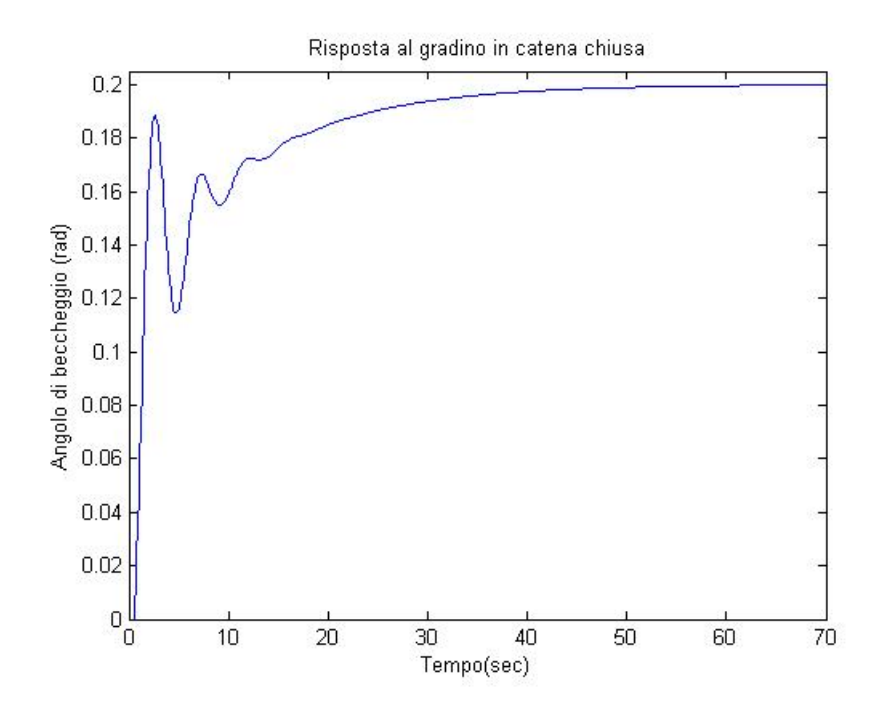

Figura 2.13: Risposta al gradino di  $W(s)$ 

lizzato il sistema, una semplice osservazione dei due grafici della risposta al gradino in catena chiusa evidenzia come le specifiche non siano ancora rispettate: è necessario pertanto introdurre un compensatore, sostituendo lo schema [2.11](#page-22-2) con il modello [2.14.](#page-27-1) I capitoli seguenti descriveranno alcune tecniche di controllo (reti compensatrici, PID, luogo delle radici) utilizzate per fare in modo che il sistema obbedisca ai requisiti tecnici richiesti.

<span id="page-27-1"></span>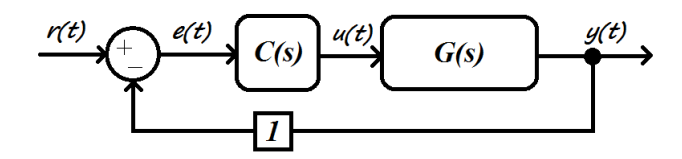

Figura 2.14: Schema a blocchi ad anello chiuso con compensatore

# <span id="page-28-0"></span>Capitolo 3

# Studio del compensatore in frequenza

La prima metodologia esposta per lo sviluppo di un sistema di controllo è quella dello studio della risposta in frequenza del sistema. Tale oggetto è definito come la trasformata di Fourier della risposta impulsiva,

$$
W(j\omega) = \mathfrak{F}[w(t)] = \int_{0^{-}}^{+\infty} e^{-j\omega\tau} \omega(\tau) d\tau
$$
 (3.1)

e rappresenta perciò la funzione che lega l'uscita all'ingresso nel dominio della frequenza. Se il sistema considerato è BIBO stabile (purtroppo non è questo il caso della G(s) che stiamo considerando) è bene sottolineare come la risposta in frequenza non sia altro che la funzione di trasferimento  $W(s)$  valutata nell'asse immaginario (parametrizzato come  $s = j\omega$ ), dato che quest'ultimo appartiene alla regione di convergenza.

Nella maggior parte delle sue applicazioni, la risposta in frequenza è nota in forma grafica piuttosto che analitica, come risultato di opportune misure effettuate sull'impianto in esame. Essendo  $W(i\omega)$  una funzione di variabile reale a valori complessi, la sua graficazione richiederebbe un diagramma tridimensionale  $(\omega, \Re[W], \Im[W])$ , spesso impraticabile o comunque dal significato esoterico. Nella storia dei controlli automatici sono state presentate principalmente due soluzioni per ovviare a tale inconveniente. La prima sfrutta la proprietà dei numeri complessi di poter essere descritti da modulo e fase per dar vita a due grafici distinti, le cui ascisse riportano entrambe le pulsazioni positive in scala semilogaritmica e le cui ordinate esprimono il modulo di  $\hat{W(j\omega)}$  in Db<sup>[1](#page-28-1)</sup> e la fase in gradi, rispettivamente. I due diagrammi appena descitti sono chiamati diagrammi di Bode, in onore dell'ingegnere statunitense che li ideò nella prima metà del '900. La seconda soluzione gra- fica, <sup>[2](#page-28-2)</sup> invece, prevede la rappresentazione di  $W(j\omega)$  nel piano complesso,

<span id="page-28-1"></span><sup>&</sup>lt;sup>1</sup>Si ricordi che dB=  $20log_{10}|W(j\omega)|$ .

<span id="page-28-2"></span><sup>2</sup>Ce ne sono altre, come i diagrammi di Nichols, ma non verrano trattate.

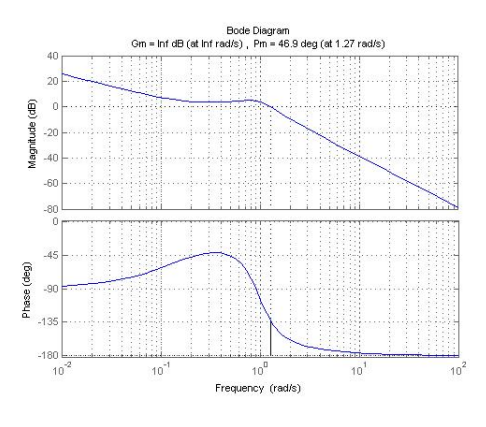

Figura 3.1: Diagrammi di Bode di G(s)

parametrizzata dalla variabile reale ω. Per tenere conto del verso di crescita di tale parametro (da 0 a +∞), si è soliti tracciare tale curva orientata. detta di Nyquist, con delle frecce di percorrenza. Si badi come, grazie alla proprietà di Hermitianità di  $W(j\omega),\frac{3}{7}$  $W(j\omega),\frac{3}{7}$  $W(j\omega),\frac{3}{7}$ il diagramma delle pulsazioni negative si ottiene rovesciando quello delle pulsazioni positive attorno all'asse reale. Se non si dispone della forma analitica della risposta in frequenza è comunque possibile tracciare una bozza approssimativa del diagramma di Nyquist, comprensiva di asintoti ed intersezioni con gli assi, solamente osservando i diagrammi di Bode.

## <span id="page-29-0"></span>3.1 Nozioni preliminari

Scopo di questo paragrafo è quello di fornire in modo semplice e conciso alcuni concetti utili per la comprensione degli argomenti successivi, dando per assodati i parametri della risposta al gradino (tempo di salita, tempo di assestamento, sovraelongazione) e della risposta in frequenza (banda passante, pulsazione di risonanza, picco di risonanza). Queste due caratterizzazioni, sebbene molto diverse, conducono ad indicazioni strettamente correlate e per alcuni aspetti equivalenti. Un'analisi empirica evidenzia come esista un legame di proporzionalità inversa tra il tempo di salita e la banda passante, essendo il prodotto di questi ultimi una costante.

<span id="page-29-2"></span>
$$
B_p \cdot t_r = H \approx 2.3 \tag{3.2}
$$

Tale equazione ha validità abbastanza generale per un'ampia classe di sistemi, a patto di introdurre piccole modifiche alla costante H. Si intuisce facilmente l'utilità di tale relazione: affinchè il sistema risulti "veloce", ovvero risponda rapidamente alle sollecitazioni in ingresso, è vantaggioso che  $B_p$  sia sufficientemente ampia. Si faccia attenzione come in presenza di zeri

<span id="page-29-1"></span> $^3W(-j\omega) = W^*(j\omega).$ 

<span id="page-30-2"></span>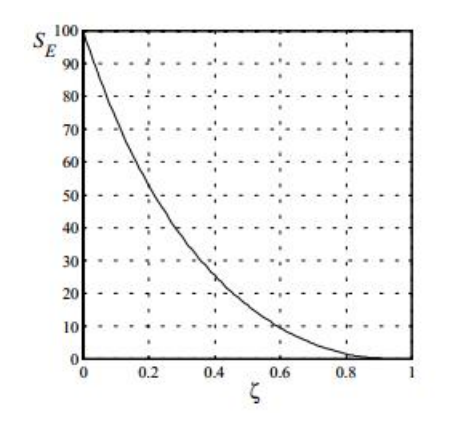

Figura 3.2: Sovraelongazione massima su fattore di smorzamento

a parte reale positiva (detti zeri instabili) la [3.2](#page-29-2) sia soggetta a variazioni pesanti e inaspettate. [4](#page-30-0) Un altro vincolo importante, anche se non ferreo come il precedente, compare nel caso di sistemi aventi poli complessi coniugati: una diminuizione del coefficiente di smorzamento  $\xi$ <sup>[5](#page-30-1)</sup> si traduce in un aumento del picco di risonanza e del tempo di assestamento. Si stima che per avere una sovraelongazione inferiore al 10% (come richiesto nel caso in esame) si debba avere approssimativamente uno  $\xi$  superiore a 0.59. Tale semplicazione, valida in ipotesi di stabilità BIBO (peraltro non verificata in tale circostanza), è graficata in figura  $3.2$ .

A questo punto ciò che si vuole fare è mettere in relazione le caratteristiche dinamiche del sistema ottenuto per retroazione unitaria con le peculiarità del sistema in catena aperta, in modo tale da riportare le specifiche di partenza su  $W(s)$  a requisiti su  $\tilde{G}(s)$ , dove  $\tilde{G}$  rappresenta la cascata dei blocchi C e G (quindi per il teorema di convoluzione:  $\tilde{G}(s) = C(s)G(s)$ ). Grazie a questi legami sarà possibile ottemperare agli obiettivi prefissati agendo solamente sul diagramma di Bode della FDT non retroazionata. Per fare questo risulta ora necessario introdurre due importanti parametri.

**Definizione 2.** Data una funzione di trasferimento razionale propria  $G(s)$ , si definisce pulsazione di attraversamento  $\omega_C$  (crossover frequency) quella pulsazione positiva (se esiste ed è unica) in corrispondenza alla quale il diagramma di Bode delle ampiezze attraversa l'asse delle ascisse, ovvero la soluzione (se esiste ed è unica) dell'equazione

$$
|\tilde{G}(j\omega_C)|_{dB} = 0 \tag{3.3}
$$

o, analogamente

$$
|\tilde{G}(j\omega_C)| = 1\tag{3.4}
$$

<span id="page-30-0"></span><sup>4</sup>Nella pratica è raro che i sistemi abbiano zeri positivi, accade solo in casi sporadici e complicati.

<span id="page-30-1"></span> $5$ Vedere nota a pagina  $48$ .

È importante ricordare che poiché siamo in fase di sintesi abbiamo un grado di libertà su  $\tilde{G}$ , dato da C. Se  $\omega_C$  non esiste (o non esiste unica) per G, posso progettare C in modo tale che  $\tilde{G}$  possieda un'unica pulsazione di attraversamento.

**Definizione 3.** Quando  $\omega_C$  esiste, si definisce **margine di fase** la grandezza

$$
m_{\varphi} := 180^o + \arg(\tilde{G}(j\omega_C))
$$
\n(3.5)

Tale ampiezza definisce pertanto la differenza angolare tra il diagramma della fase alla pulsazione  $\omega_C$  e l'angolo piatto.

Osservazioni di tipo empirico ed approssimato (valide perlopiù per sistemi di primo e di secondo ordine) portano alle seguenti conclusioni:

1. La pulsazione di attraversamento di  $\tilde{G}$  coincide con la banda passante di W. Essendo quest'ultima collegata al tempo di salita si deduce che

$$
t_r(W) \approx \frac{2.3}{B_p(W)} \approx \frac{2.3}{\omega_C(\tilde{G})}
$$
\n(3.6)

2. Il margine di fase di  $\tilde{G}$ , invece, è legato al coefficiente di smorzamento dei poli complessi di W dalla seguente relazione, linearizzata e valida per  $\xi < 0.7$ 

$$
m_{\varphi}(\tilde{G}) \approx 100^{\circ} \xi(W) \tag{3.7}
$$

Quanto detto precedentemente riguardo il rapporto tra  $\xi$  e sovraelongazione (quest'ultima richiesta inferiore al 10%) ha come conseguenza

$$
m_{\varphi}(\tilde{G}) \approx 59^o \tag{3.8}
$$

Risulta evidente come l'analisi fatta in questa sede abbia una precisione molto limitata: una tale metodologia viene detta appunto sintesi per tentativi. Nonostante essa sia una delle tecniche più semplici si rivela spesso una delle più efficaci per la realizzazione di una rete di controllo.

Riassumendo, il controllore dovrà essere progettato in modo che il sistema in catena aperta  $G(s)$  abbia le seguenti caratteristiche:

 $\star$  La richiesta sul tempo di salita è  $t_r < 2$  sec.

Tuttavia, per essere sicuri di soddisfare abbondantemente i requisiti tecnici e per ottenere un sistema abbastanza prestante, richiediamo  $t_r < 0.4$  sec. In questo modo la condizione sulla pulsazione di attraversamento diventa  $\omega_C > \frac{2.3}{0.4} = 5.75 rad/s.$ 

 $\star$  Margine di fase superiore a 59<sup>o</sup>

## <span id="page-32-0"></span>3.2 Rete compensatrice

Requisito fondamentale del compensatore di FDT  $C(s)$  è quello di essere stabile: la presenza di poli a parte reale maggiore di zero potrebbe compromettere la stabilità di  $W(s)$ , mentre gli zeri instabili potrebbero complicare le cose (cancellazioni zero-polo instabili sono severamente vietate in quanto potrebbero inficiare la stabilità asintotica). In progetti di questo tipo, al fine di una maggior semplicità e chiarezza, si suddivide spesso il controllore nella cascata di due sottocontrollori, ciascuno adibito ad uno scopo ben preciso.

- $\bullet$   $C_1(s)$ : controlla il comportamento *a regime* ed è caratterizzato da una FDT della forma  $\frac{K_B}{s^\nu}$ . L'esponente  $\nu$  decreta il numero di integratori di cui sarà dotato il compensatore; una semplice dimostrazione evidenzia come tale numero corrisponda al tipo del sistema retroazionato, ovvero al numero di segnali canonici del tipo  $\frac{t^h}{h!}$  $\frac{t^n}{h!}\delta_{-1}(t)$  a cui il sistema risponde con errore permanente nullo. La costante di Bode  $K_B$  è invece collegata proprio all'errore a regime: lo stesso ragionamento porta a concludere che  $e_{rp} = \frac{1}{K_B+1}$  se  $h = \nu = 0, e_{rp} = \frac{1}{K_A}$  $\frac{1}{K_B}$  se  $h = \nu \geq 1$ .
- $C_2(s)$ : controlla il comportamento *transitorio* e ha come obiettivo quello di conseguire la pulsazione di attraversamento ed il margine di fase desiderati per  $G(s)$  attraverso l'introduzione di un certo numero di zeri e poli (stabili).

Analizziamo ora in dettaglio le due fasi di progetto.

#### <span id="page-32-1"></span>3.2.1 Sintesi di C1

Per prima cosa riscriviamo la funzione di trasferimento G in forma di Evans, evidenziandone eventuali poli nell'origine.

<span id="page-32-2"></span>
$$
G(s) = \frac{K_G}{s^i} \bar{G} \simeq \frac{0.1774}{0.921} \frac{1}{s^1} \frac{1 + \frac{s}{0.1774/1.151}}{1 + \frac{s}{0.921/0.739} + \frac{s^2}{0.921}} \tag{3.9}
$$

La formula [3.9](#page-32-2) mostra chiaramente come il sistema in catena chiusa sia di tipo 1 anche senza l'ausilio del controllore: questo signica che se il segnale in ingresso è il gradino, l'uscita a regime asseconderà perfettamente la causa che l'ha provocata. In questo caso, pertanto, riusciamo non solo ad obbedire alle specifiche ( $e_{rp} \leq 0.004$ ), ma addirittura a fare meglio ( $e_{rp} = 0$ ). Appare quindi evidente come sia superfluo agire su  $K_B$ , a meno di sottostare a richieste più stringenti circa l'errore permanente rispetto alla rampa lineare. Ciò che nella pratica si sceglie di fare, tuttavia è di scegliere un valore di  $K_B$ maggiore di uno, in modo tale da ridurre l'intervallo di tempo necessario a far assestare il sistema al valore finale. L'idea che l'aumento indiscriminato di tale parametro migliori incondizionatamente le cose è però mera utopia; un esempio lampante di ciò è il fenomeno della saturazione <sup>[6](#page-32-3)</sup> : il segnale

<span id="page-32-3"></span> $6$ Fenomeno discusso a pagina [56.](#page-63-1)

 $u(t)$  in uscita dal compensatore e in ingresso a G (vedere lo schema in figura  $2.14$  a pagina  $20$ ) può assumere livelli troppo elevati e "saturare" ad un valore massimo, causando problemi al sistema di controllo. La stima appropriata della costante di Bode rappresenta dunque un tipico esempio di *tradeoff*<sup>[7](#page-33-1)</sup> ingegneristico. Questi ragionamenti, aiutati da alcune simulazioni, conducono alla seguente scelta

$$
C_1(s) = 10 \tag{3.10}
$$

### <span id="page-33-0"></span>3.2.2 Sintesi di C2

Per comprendere chiaramente come procedere nella progettazione della seconda parte del compensatore, è conveniente tracciare i diagrammi di Bode della FDT  $\hat{G}(s) = C_1(s)G(s)$ . Questo si può fare con il seguente frammento di codice MATLAB

```
KB = 10; % valore della costante di Bode
margin (KB*G), grid % grafica i diagrammi di Bode
```
Nell'illustrazione qui sotto riportata sono state aggiunte due note indicanti  $\omega_{C}$ <sup>\*</sup> desiderata e il rispettivo  $m_{\varphi}^{*} = m_{\varphi}(\omega_{C}^{*})$ . Come appare chiaro dai

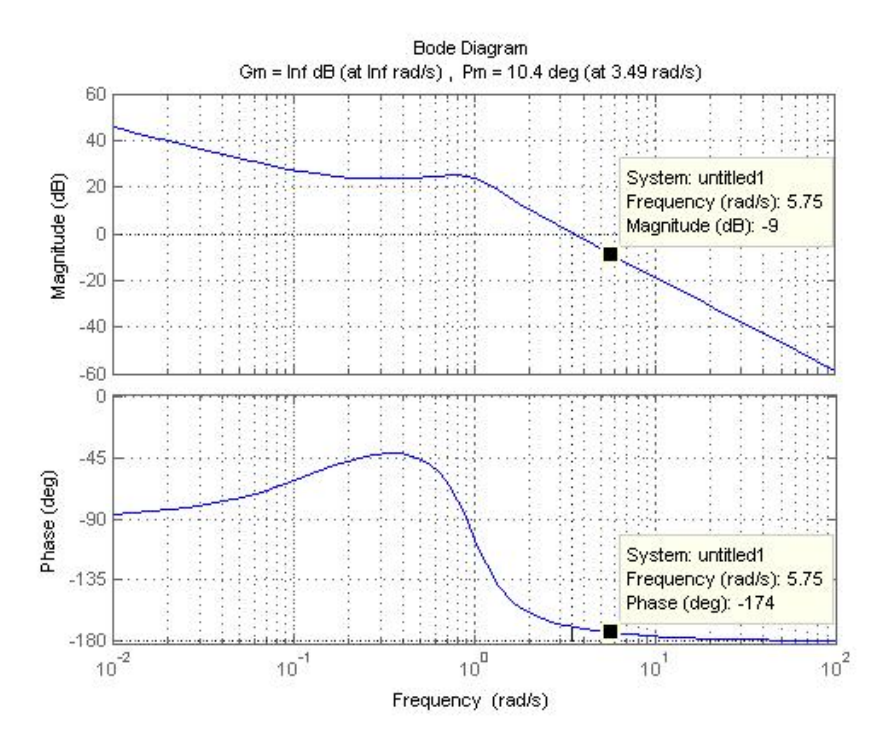

Figura 3.3: Diagrammi di Bode di  $C_1(s)G(s)$ 

due grafici, il controllore che verrà aggiunto in questa sede dovrà aumentare

<span id="page-33-1"></span> ${}^{7}$ Compromesso.

sia la pulsazione di attraversamento, sia il margine di fase. Un'osservazione più quantitativa fa dedurre che, in corrispondenza di  $\omega_C{}^*$  desiderata, è necessario:

- § innalzare il modulo di  $\hat{G}(s)$  di circa 9 dB, al fine di raggiungere la condizione  $|\tilde{G}(j\omega_C^*)|_{dB} = 0$  (con  $\omega_C^* = 5.75$  rad/s);
- $\S$  accrescere la fase si  $\hat{G}(s)$  di circa  $53^o,$  per fare in modo che  $m_{\varphi}^*$  sia pari a  $59^o$

Questi due obiettivi sono raggiungibili con l'impiego di una semplice rete anticipatrice; quest'ultima viene descritta da una funzione di trasferimento razionale propria con uno zero e un polo, entrambi reali e negativi, con il primo posizionato frequenzialmente prima del secondo. Formalmente

$$
C_{ant}(s) = \frac{1 + \frac{s}{z}}{1 + \frac{s}{p}} \quad ; \qquad |z| < |p| \tag{3.11}
$$

<span id="page-34-0"></span>Posizionando la coppia zero-polo in modo che la pulsazione di attraversamento richiesta ricada al loro interno, come mostrato in figura  $3.4$ , è possibile beneficiare dell'effetto di aumento della fase. Tale rialzo è funzione della distanza tra  $z e p e$  ha un valore massimo di  $90^o$ : per superare questo limite è obbligatorio ricorrere alla serie di più reti anticipatrici.

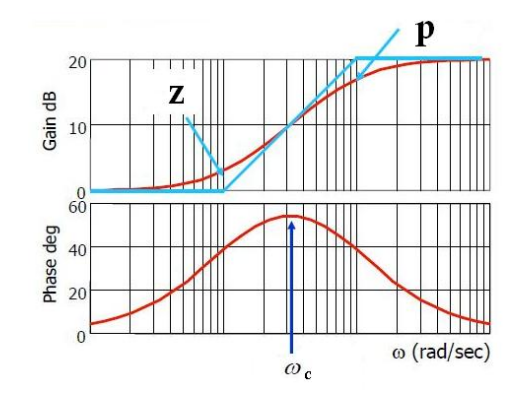

Figura 3.4: Diagrammi di Bode di una rete anticipatrice

A questo punto, tenendo conto che l'introduzione dello zero produce un incremento nella pendenza del modulo (asintotico) di 20dB/dec, una salita di  $9$  dB in corrispondenza di  $\omega_C{}^*$  richiede che  $z$  sia collocato  $x$  decadi prima di  $\omega_C{}^*$  stessa, dove  $x$  è il risultato della banale proporzione

$$
1:20 = x:9 \quad ; \quad x = 0.45
$$

La pulsazione dello zero sarà pertanto  $10^{\log_{10}(5.75)-0.45} \approx 2.04 \text{ rad/sec}$ . Per quanto riguarda il polo, in questo caso la sua funzione è solo quella di rendere proprio il controllore, che nella teoria potrebbe comunque funzionare correttamente, ma che altrimenti non sarebbe fisicamente implementabile. Posizioniamo pertanto  $p$  in alta frequenza, con la sola pretesa che si trovi a debita distanza da  $\omega_C{}^*$  (almeno due decadi), in modo tale da non intervenire sull'abbassamento della fase troppo presto. Scegliamo per comodità una pulsazione di 10<sup>-3</sup>rad/sec. La rete anticipatrice scelta come seconda porzione del nostro compensatore è pertanto:

$$
C_2(s) = \frac{1 + \frac{s}{2.04}}{1 + \frac{s}{10^3}}\tag{3.12}
$$

La sintesi per tentativi ci ha portato pertanto alla scelta della seguente FDT per il nostro sistema di controllo:

$$
C(s) = C_1(s)C_2(s) = 10\frac{1 + \frac{s}{2.04}}{1 + \frac{s}{10^3}} = 10\frac{1 + 0.490s}{1 + 0.001s}
$$
(3.13)

Anche questa volta possiamo graficare facilmente i diagrammi di Bode di  $\tilde{G}$ in catena aperta usufruendo di MATLAB

 $C = tf([0.49 1], [0.001 1]);$  % crea la FDT di C margin ( C\*G ), grid % grafica i diagrammi di Bode

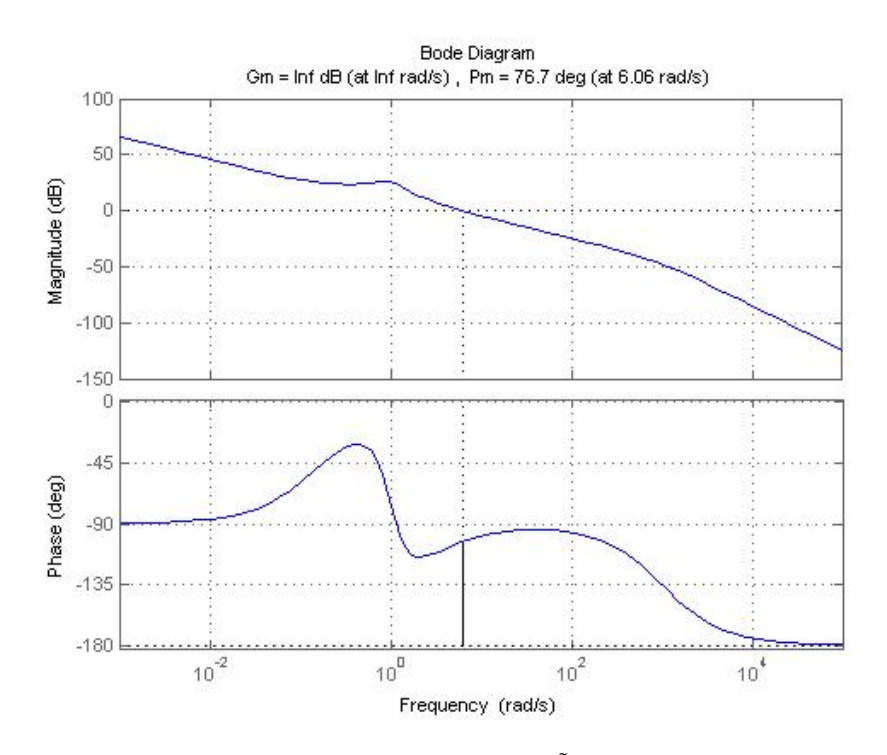

Figura 3.5: Diagrammi di Bode di  $\tilde{G}(s) = C(s)G(s)$
#### 3.2. RETE COMPENSATRICE 29

Una attenta ispezione della figura [3.5](#page-35-0) fa concludere che la pulsazione di attraversamento e il margine di fase di  $\tilde{G}$  in catena aperta sono stati aumentati anche oltre le richieste: di conseguenza il sistema retroazionato risulterà più veloce nel tempo di salita e meno oscillatorio nel comportamento. Ciò che ci resta da fare è prendere in esame la risposta al gradino ad anello chiuso, per controllare se essa rispetta tutte le specifiche iniziali richieste.

 $W1$  = feedback  $(C*G, 1)$ ; % retroazione con controllo step (0.2\*W1), grid % risposta al gradino

<span id="page-36-0"></span>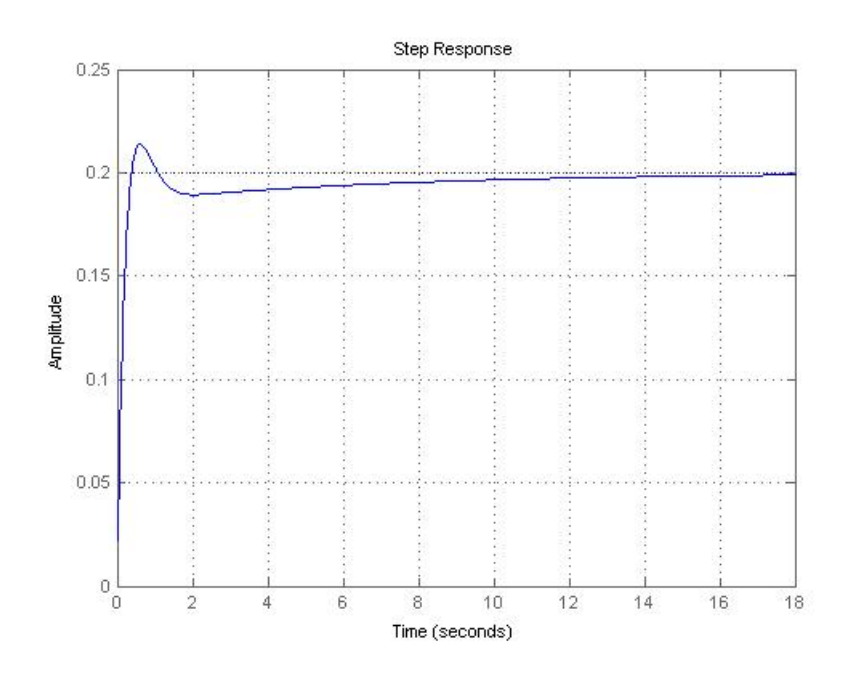

Figura 3.6: Risposta al gradino ad anello chiuso con controllore

Le caratteristiche precise della risposta al gradino si possono palesare con il comando MATLAB stepinfo(0.2\*W1), il quale produce in uscita

```
ans =
        RiseTime : 0.2654
    SettlingTime : 9.0017
     SettlingMin: 0.1800
     SettlingMax : 0.2138
       Overshoot : 6.9082
      Undershoot: 0
             Peak : 0.2138
        PeakTime: 0.6032
```
Come si può vedere, tutte le richieste sono state largamente assecondate, compresa quella del tempo di assestamento. L'analisi in frequenza della FDT ha permesso di risolvere il problema in un primo modo, grazie all'ausilio del controllore

$$
C(s) = 10 \frac{1 + 0.490s}{1 + 0.001s}
$$
\n(3.14)

#### 3.3 Stabilità del sistema controllato

Nell'analisi fatta in questo capitolo abbiamo visto come soddisfare richieste sul regime permanente e sul regime transitorio di un sistema in catena chiusa solamente lavorando con le proprietà del sistema in catena aperta. Non si sono mai spese parole, tuttavia, sulla BIBO stabilità del sistema retroazionato: in altre parole si è data per scontata una caratteristica (fondamentale) che a priori non lo è per nulla. In realtà abbiamo fatto inconsapevolmente uso di due criteri di stabilità fondamentali: quello di Bode e quello di Nyquist. [8](#page-37-0) I teoremi verranno forniti senza dimostrazione.

#### 3.3.1 Criterio di Bode

<span id="page-37-2"></span>**Teorema 1.** Se la funzione di trasferimento in catena aperta  $\tilde{G} = C(s)G(s)$ ha esclusivamente poli a parte reale negativa o al più nulla e il suo guadagno di Bode  $K_B(\tilde{G})$  è positivo, allora il risultante sistema retroazionato  $W(s)$  è BIBO stabile se e solo se il margine di fase  $m_{\varphi}(\tilde{G})$  è positivo.

Nel caso in questione tutte le ipotesi del teorema sono verificate, dunque il conseguimento di un valore positivo e sufficientemente alto per il margine di fase, oltre a soddisfare le specifiche sul comportamento transitorio, ha assicurato la conquista della stabilità BIBO per  $W(s)$ .

#### <span id="page-37-1"></span>3.3.2 Criterio di Nyquist

Teorema 2. Si supponga di conoscere il diagramma di Nyquist della funzione razionale propria  $G$ , la quale soddisfa le seguenti ipotesi:

- $\tilde{G}(j\omega) \neq -1$ ,  $\forall \omega \in \mathbb{R}$
- $\lim_{\omega \to \pm \infty} \tilde{G}(i\omega) \neq -1$

Allora il numero di giri  $N_{\tilde{G}}$  (contati positivamente in senso antiorario, negativamente altrimenti) che il diagramma di Nyquist di  $\tilde{G}(j\omega)$ compie attorno al punto critico  $-1 + j0$ , al variare di  $\omega$  da  $-\infty$  a  $+\infty$  soddisfa la sequente relazione:

$$
N_{\tilde{G}}=n_{\tilde{G}^+}-n_{W^+}
$$

<span id="page-37-0"></span><sup>8</sup>Si può dimostrare che il primo è un corollario del secondo.

dove  $n_{\tilde{G}^+}$  e  $n_{W^+}$  rappresentano il numero di poli a parte reale positiva di  $\tilde{G}$  e di W, rispettivamente. Pertanto, è possibile affermare che il sistema retroazionato è BIBO stabile se e solo se  $N_{\tilde{G}} = n_{\tilde{G}^+}$ .

**Precisazione:** se  $\tilde{G}(s)$  contiene poli sull'asse immaginario, il diagramma di Nyquist diverge (non è più costituito da una curva chiusa). Per applicare il criterio appena citato è necessario "modificare" la curva, riportandola al finito raccordando in senso orario i rami divergenti nel modo appropriato. Nel caso in questione si fa uso di una semicirconferenza di raggio arbitrariamente grande che parte da  $\omega = 0^-$  ed arriva a  $\omega = 0^+$ .

Per la sua natura prevalentemente grafica e molto intuitiva, il criterio di Nyquist risulta essere uno strumento basilare per il progettista in quanto, oltre a fornire rapidamente un'indicazione sulla stabilità del sistema in catena chiusa, rappresenta una guida utile per capire quali interventi debbano essere realizzati per migliorare le caratteristiche dinamiche del sistema retroazionato.

Possiamo ricontrollare la BIBO stabilità di  $W(s)$  con il criterio appena esplicato.

<span id="page-38-0"></span>nyquist (C\*G,'r'), grid % diagramma di Nyquist in rosso

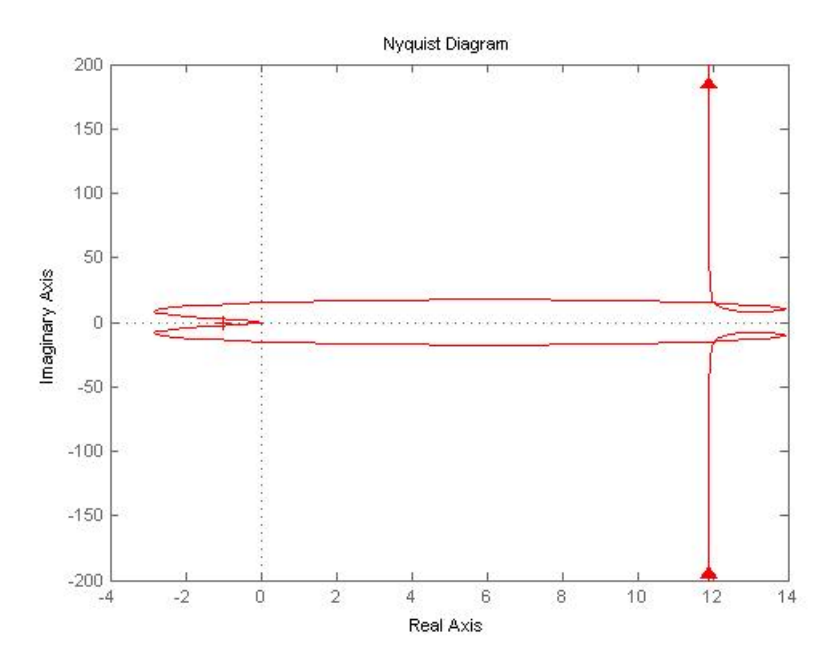

Figura 3.7: Diagramma di Nyquist di  $\tilde{G}(s)$ 

Come si evince dalla figura  $3.7$ , la curva non compie alcun giro attorno al punto  $-1 + i0$ . Sappiamo inoltre che nessun polo di  $\tilde{G}$  è a parte reale

strettamente positiva: possiamo pertanto concludere

$$
n_{W^+}=n_{\tilde{G}^+}-N_{\tilde{G}}=0
$$

L'ingrandimento di figura  $3.8$ , infine, mostra l'intersezione tra la curva e la circonferenza unitaria centrata nell'origine. La pulsazione alla quale avviene tale incidenza è la pulsazione di attraversamento  $\omega_C$ , mentre l'angolo compreso tra il punto critico e il punto di incrocio caratterizza il margine di fase  $m<sub>ω</sub>$ . Questa osservazione è stata fatta per ribadire l'importanza del diagramma di Nyquist al fine di comprendere le proprietà di  $W$ . In generale si cerca di tenere il grafico a debita distanza dal punto nevralgico −1, in quanto la prossimità di quest'ultimo si dimostra deleteria, oltre che per la stabilità, per la sovraelongazione e la quantità di oscillazioni nella risposta al gradino e la sensibilità alle variazioni parametriche del sistema in retroazione.

<span id="page-39-0"></span>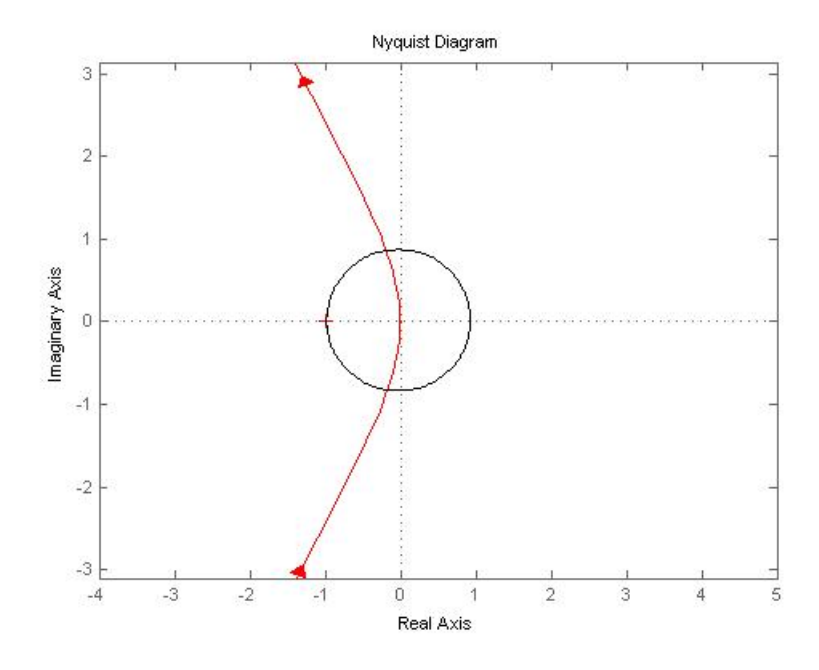

Figura 3.8: Ingrandimento del diagramma di Nyquist di  $\tilde{G}(s)$ 

# Capitolo 4 Controllore PID

<span id="page-40-0"></span>Scopo di questo capitolo è quello di risolvere il problema di partenza facendo ricorso a degli strumenti di compensazione chiamati PID, termine quest'ultimo derivante dall'inglese Proportional-Integral-Derivative. Il perché di tale scelta è da ricercarsi nella enorme diffusione di tali dispositivi: essi infatti costituiscono il sistema di controllo in retroazione di gran lunga più comune nell'industria.

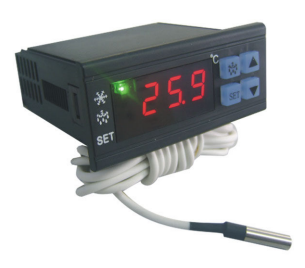

Figura 4.1: Controllore di temperatura PID

Vediamo in breve alcuni punti di forza dei PID:

- funzionano anche se non si conosce il modello del processo
- realizzazione su scala industriale
- alto tasso di standardizzazione
- possono regolare un'ampia gamma di sistemi diversi
- costo relativamente basso
- possibilità di taratura automatica

D'altro canto, il loro utilizzo comporta anche alcuni svantaggi:

- se non si conosce il modello è necessario impostare i parametri empiricamente
- non sono realizzati ad hoc
- non sempre hanno performance elevate
- prestazioni modeste con sistemi fortemente non lineari

### 4.1 Introduzione ai PID

I controllori PID realizzano sul segnale  $e(t)$  al loro ingresso la combinazione lineare di tre azioni: una proporzionale P (legata al valore attuale del segnale d'errore), una integrativa I (legata ai valori passati del segnale d'errore) e una derivativa D (che tiene conto di quanto velocemente il segnale d'errore varia). Formalmente

$$
u(t) = K_p e(t) + K_i \int e(t) + K_d \omega t e(t) dt \qquad (4.1)
$$

<span id="page-41-0"></span>La figura [4.2](#page-41-0) mostra lo schema di funzionamento di un controllore siffatto.

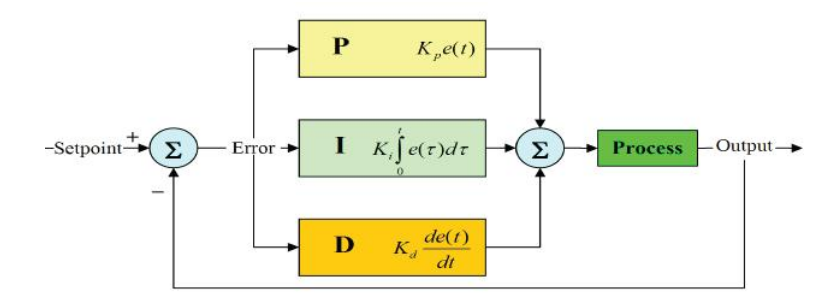

Figura 4.2: Schema di controllo in retroazione con PID

Spostandoci nello spazio della trasformata di Laplace, i PID vengono pertanto descritti dalla seguente funzione di trasferimento,

$$
C_{PID}(s) = K_p + \frac{K_i}{s} + K_d s \quad , \qquad K_p, K_i, K_d \in \mathbb{R}
$$
 (4.2)

la quale può essere riscritta nella forma

$$
C_{PID}(s) = \frac{K_i}{s} \left( 1 + \frac{K_p}{K_i} s + \frac{K_d}{K_i} s^2 \right)
$$
\n(4.3)

Ragionando in modo analogo a quanto fatto per la rete correttrice del capitolo precedente si deduce come il polo nell'origine possa essere utilizzato per

<span id="page-42-0"></span>

| Guadagno | Rise time          | Overshoot  | <i>Settling time</i> | <i>SS</i> -error |
|----------|--------------------|------------|----------------------|------------------|
| $K_n$    | Riduzione          | Incremento | Piccola variazione   | Riduzione        |
| $K_i$    | Riduzione          | Incremento | Incremento           | Eliminazione     |
| Kл       | Piccola variazione | Riduzione  | Decremento           | Nessun effetto   |

Tabella 4.1: Parametri di un controllore PID

incrementare il tipo del sistema retroazionato, mentre il guadagno di Bode  $K_i$  serva per sistemare l'errore a regime permanente. Modificando i valori  $K_p$  e  $K_d$  possiamo infine introdurre una coppia di poli reali e negativi al fine di soddisfare le specifiche al transitorio. La tabella [4.1](#page-42-0) riassume il legame dei tre parametri con le proprietà di  $W(s)$ . Si badi che la precisione di queste relazioni è molto limitata, in quanto se usati insieme i diversi fattori interagiscono tra loro. Si vuole inoltre sottolineare come in molti casi è possibile soddisfare le specifiche di progetto senza ricorrere all'uso di tutti e tre gli addendi precedentemente descritti: risolvere il problema di partenza con un compensatore più semplice, e di conseguenza pù economicamente sostenibile, risulta senz'altro più vantaggioso. Verranno presentate pertanto diverse combinazioni,

- 1. Controllore P:  $K_p \neq 0, K_i, K_d = 0$
- 2. Controllore PI:  $K_n, K_i \neq 0, K_d = 0$
- 3. Controllore PD<sup>[1](#page-42-1)</sup>:  $K_p, K_d \neq 0, K_i = 0$
- 4. Controllore PID:  $K_p, K_i, K_d \neq 0$

e per ciascuna di esse verranno via via valutati i valori dei parametri che massimizzano le prestazioni (di risposta al gradino in ingresso) che andiamo cercando. Tutto questo verrà fatto grazie all'ausilio di MATLAB e del suo strumento Sisotool, che permette la sintesi di una rete di controllo in modo interattivo ed automatico attraverso metodologie diverse.

#### 4.2 Controllo Proporzionale

La prima tipologia di controllore che utilizziamo è quella più semplice e intuitiva, costituita solamente dall'addendo proporzionale e avente funzione di trasferimento  $C(s) = K_p$ . Ciò che faremo sarà creare un vettore contenente

<span id="page-42-1"></span><sup>&</sup>lt;sup>1</sup>Si faccia attenzione al fatto che la FDT che caratterizza un PD non sia propria e dunque non fisicamente realizzabile. In una prima fase ignoreremo tale vincolo, ricordando che è successivamente necessario aggiungere uno o più poli in alta frequenza, così da rendere proprio il controllore senza alterare le caratteristiche desiderate nella banda di interesse. Lo stesso ragionamento vale anche per il PID.

diversi valori per tale costante e simulare la risposta al gradino corrispondente ad ognuno di essi. Dopo aver compreso l'ordine di grandezza ottimale per il parametro incognito, sceglieremo un valore preciso da attribuirgli. La procedura ora descritta è realizzabile grazie all'utilizzo di MATLAB e al codice qui sotto riportato.

```
s = tf('s');<br>
G = (1.151*s)G = (1.151*s + 0.1774)/(s^3 + 0.739*s^2 + 0.921*s);<br>
T = 0.1:
     = 0.1;t = [0:T:70];5 Kp = [0.01, 0.1, 0.5, 1, 2, 3];for j = 1: length (Kp)subplot (length (Kp)/2,2,j)
    W = \text{feedback} ( Kp ( j) * G , 1);
    step (0.2*W, t, 'm')10 legend (['Kp= ',num2str (Kp(j))], 'Location', 'NorthEast');
    axis ([0 30 0 0.4]);
   end
```
<span id="page-43-0"></span>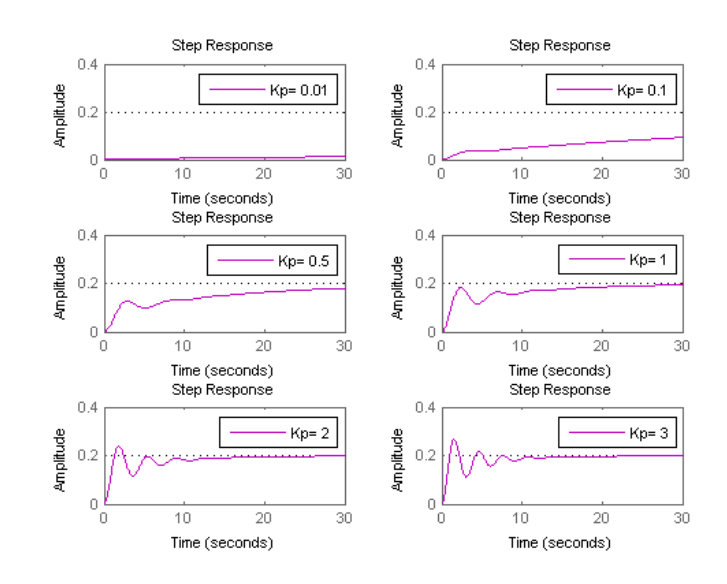

Figura 4.3: Risposta indiciale in funzione del parametro di controllo  $K_p$ 

```
Kp = [5, 7, 10, 20, 50, 100];for j = 1: length (Kp)subplot(length(Kp)/2,2,j)W = \text{feedback} (Kp(j)*G, 1);5 step (0.2*N, t, 'm')legend (['Kp= ',num2str (Kp(j))],'Location','SouthEast');
   axis ([0 30 0 0.4]);
  end
```
<span id="page-44-0"></span>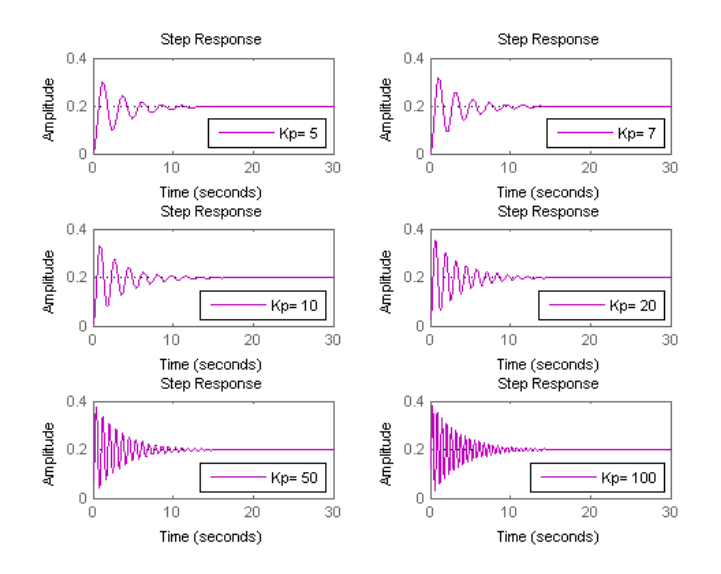

Figura 4.4: Risposta indiciale in funzione del parametro di controllo  $K_p$ 

Dai vari grafici [4.3](#page-43-0) e [4.4](#page-44-0) si evince che i valori tra 1 e 5 costituiscono un ottimo compromesso tra velocità di risposta del sistema e comportamento oscillatorio. Un ingrandimento di tale intervallo mostra inoltre come  $K_p = 2$ rappresenti una delle soluzioni più calzanti. Osservando la figura [4.6](#page-45-0) si

<span id="page-44-1"></span>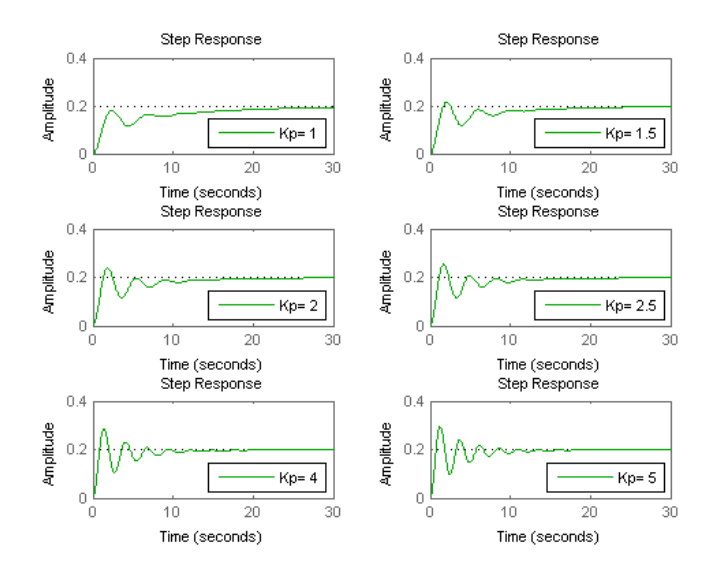

Figura 4.5: Risposta indiciale in funzione del parametro di controllo  $K_p$ 

comprende chiaramente come il controllore proporzionale non riesca, neppure con la versione  $K_p = 2$ , a fornire le prestazioni richieste per il sistema <span id="page-45-0"></span>retroazionato. L'unico fine perseguito risulta essere il tempo di salita: sarà compito delle successive "versioni" sistemare il tempo di assestamento e la sovraelongazione.

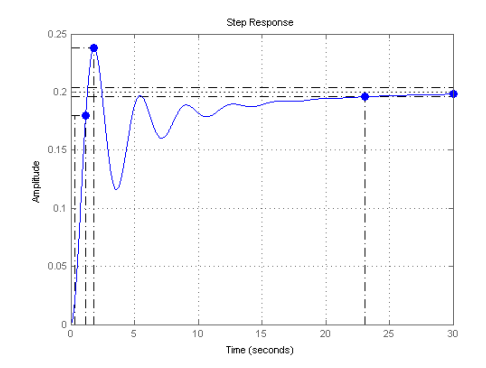

Figura 4.6: Risposta indiciale per  $C(s) = 2$ 

### 4.3 Controllo Proporzionale-Integrativo

La tabella [4.1](#page-42-0) mostra come il controllo integrale sia lo strumento da utilizzare necessariamente per sistemare l'errore a regime. In questo caso, però, le specifiche riguardanti l'errore permanente sono già soddisfatte, dato che la funzione di trasferimento ad anello aperto contiene di per sè un integratore. La figura [4.7](#page-45-1) evidenzia come l'inserimento di un ulteriore polo nell'origine non solo non è utile, ma è addirittura deleterio per la stabilità del sistema chiuso in retroazione: valori di  $K_i$  crescenti rendono la risposta al gradino via via più oscillatoria, e già con  $K_i = 2$  essa diverge. Il controllore PI non

<span id="page-45-1"></span>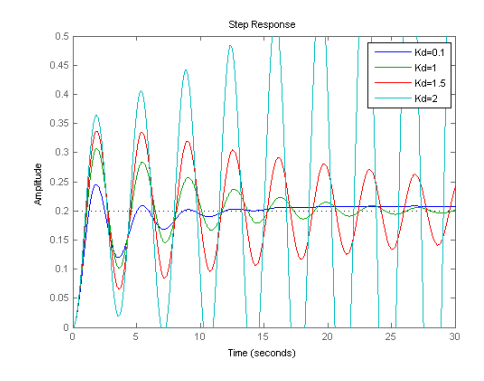

Figura 4.7: Risposta indiciale per  $K_p = 2$  e alcuni valori di  $K_i$ 

è pertanto indicato per la G(s) in questione: la collocazione di un termine derivativo si rivela indispensabile per sistemare tutte le esigenze progettuali.

#### 4.4 Controllo Proporzionale-Derivativo

Ciò che faremo in questa sede sarà progettare un controllore avente FDT  $C(s) = K_p + K_d s$ . Questa volta, invece di procedere per tentativi, sfrutteremo lo strumento di design automatico fornito da SISOtool. Per fare questo, dalla riga di comando MATLAB digitiamo sisotool(G): questa direttiva aprirà due finestre, chiamate SISO Design Task e Control and Estimation Tools Manager. La prima rappresenta inizialmente il luogo delle radici e i diagrammi di Bode della FDT in catena aperta e può essere utilizzata per regolare manualmente il controllore. In questo contesto non impiegheremo tale strumento, pertanto possiamo chiudere tale ambiente di lavoro. La seconda schermata, di cui ci serviremo ora, mostra invece l'architettura del sistema di controllo. Dal momento che il nostro ingresso di riferimento è un gradino di 0.2 radianti, possiamo settare il blocco precompensatore  $F(s)$  a 0.2 dal menù Compensator Editor. Per quanto riguarda il blocco C, cliccando con il tasto destro del mouse e selezionando la voce Add Pole/Zero - Real Zero aggiungiamo uno zero reale al nostro compensatore, che diventa della forma desiderata.

<span id="page-46-0"></span>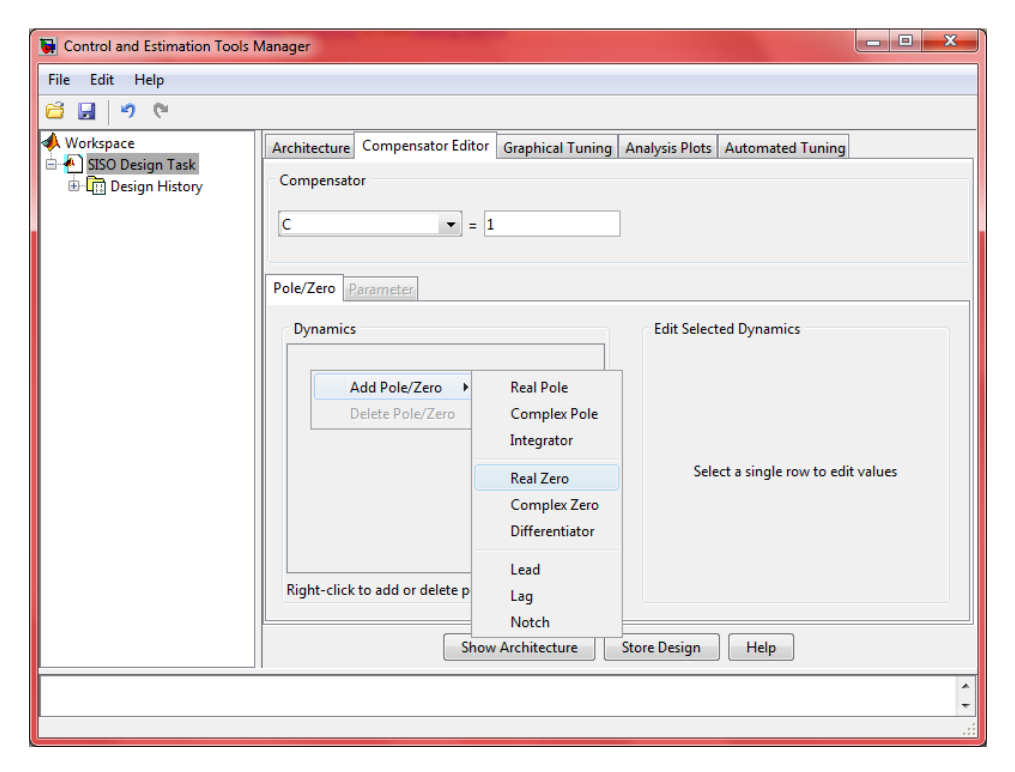

Figura 4.8: Settaggio del blocco compensatore C

A questo punto, per una determinazione automatica dei due parametri  $K_p$ e  $K_d$  andiamo su Automated Tuning e dal menù a tendina Design method scegliamo la voce Optimization Based Tuning e clicchiamo in basso a destra

<span id="page-47-0"></span>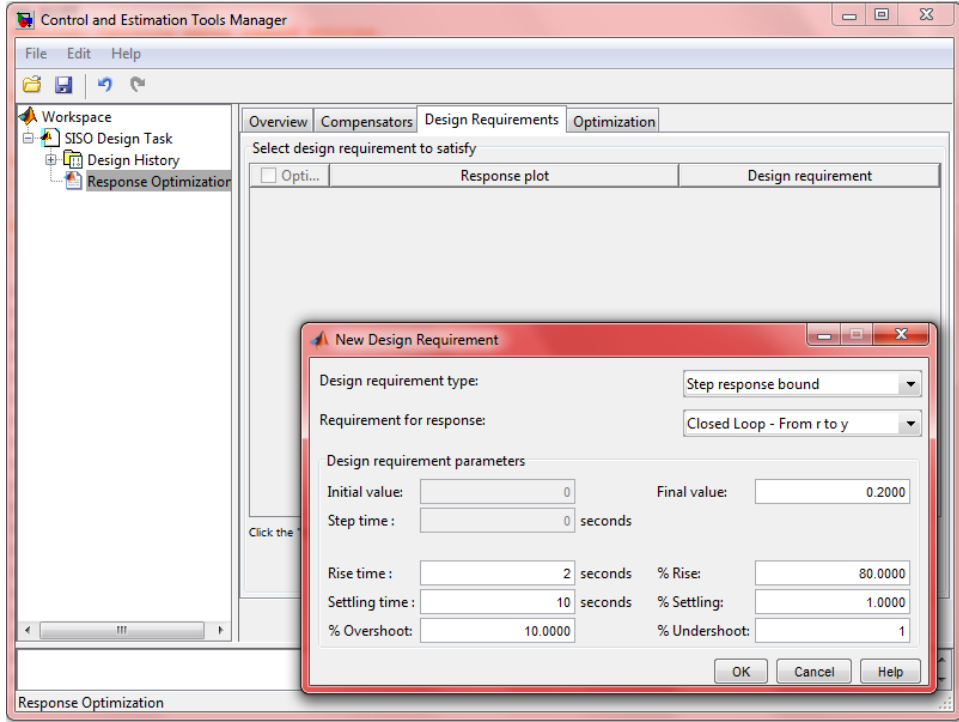

Figura 4.9: Settaggio delle specifiche progettuali

su Optimize Compensator. Abbiamo ora di fronte il menù Overview che ci spiega come procedere: innanzitutto ci spostiamo in Compensators e selezioniamo entrambe le voci Gain e Real Zero. Poi, una volta dentro Design Requirements, aggiungiamo le specifiche che il sistema in catena chiusa dovrà rispettare: questo si fa banalmente cliccando su Add new design requirement e seguendo la figura  $4.9$ . Selezioniamo infine *Optimization options* dal menù Optimization e come metodo di ottimizzazione scegliamo Simplex search, dunque diamo conferma con Apply e OK. Non resta ora che lanciare il via all'operazione portandosi su Start Optimization. La valutazione automatica dei parametri conduce alla scelta di  $K_p = 17.478$  e  $K_d = 7.865$ .

La risposta indiciale del sistema (in catena chiusa) con la rete di controllo messa a punto dal processo appena visto è graficata in figura  $4.10$ , dove sono state evidenziate le caratteristiche di tempo di salita, tempo di assestamento, sovraelongazione e valore a regime. È interessante notare come tutte le richieste iniziali sono state pienamente assecondate con il solo controllore PD, senza l'utilizzo del fattore integrativo. <sup>[2](#page-47-1)</sup> Tale affermazione assume signicato rilevante se si pensa che la bontà di un sistema di controllo si misura, oltre che per le prestazioni raggiungibili, per la sua essenzialità e semplicità di manutenzione.

<span id="page-47-1"></span><sup>&</sup>lt;sup>2</sup>Si tenga presente la nota a pagina [35](#page-42-0) riguardo alla fisica implementabilità di  $C(s)$ .

<span id="page-48-0"></span>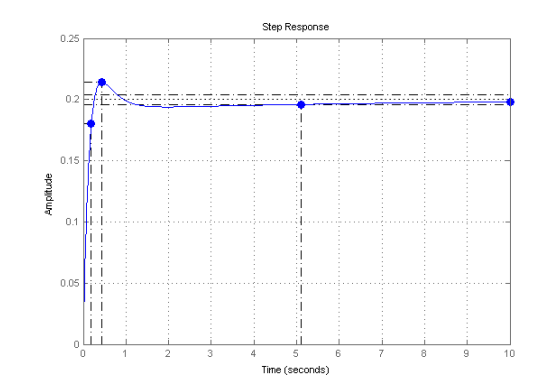

Figura 4.10: Risposta indiciale per  $C(s) = 17.478(1 + 0.45s)$ 

#### 4.5 Controllo Proporzionale-Integrativo-Derivativo

Per concludere lo studio dei dispositivi PID dobbiamo ora progettare un controllore fornito di tutti e tre i diversi addendi, che possieda cioè una FDT del tipo  $C(s) = K_p + K_i/s + K_d s$ . Nonostante le specifiche progettuali siano già state raggiunte con l'utilizzo di un dispositivo più semplice quale il PD, completeremo la nostra analisi sia per motivi di completezza, sia per ricercare una soluzione migliore della precedente e per fornire quindi un sistema più prestante. Anche in questa occasione faremo uso di SISOtool impiegando il suo strumento di sintesi automatica. In questo caso, però, dopo aver configurato il blocco precompensatore ed esserci spostati su  $Automated$  tuning, selezioniamo dal menù a tendina la voce PID Tuning. A questo punto seguiamo le indicazioni riportate in figura [4.11:](#page-49-0) come metodo di regolazione lasciamo Robust response time e come tipo di controllore scegliamo il tipo PID, facendo attenzione a rimuovere l'opzione Design with first order deri-vative filter.<sup>[3](#page-48-1)</sup> Come modalità di design confermiamo Automatic per cercare un compromesso tra performance e robustezza del sistema. Confermiamo in fine queste modifiche grazie alla casella  $Update\ Compensator$ , la cui selezione produrrà la soluzione seguente:

$$
C(s) = 0.72675 \frac{(1 + 0.71s)(1 + 1.8s)}{s}
$$

Per poter vedere la risposta al gradino del sistema controllato in questo modo è necessario andare su Analysis Plots, scegliere l'opzione step per il Plot 1 e selezionare l'opzione *Closed Loop r to y* per il grafico. Questi ultimi passaggi sono riassunti nella figura  $4.12$  della pagina seguente. Il grafico risultante è presentato in figura  $4.13$ , dove anche questa volta sono state esplicitate le caratteristiche salienti grazie al menù Characteristics, accessibile con il tasto destro del mouse.

<span id="page-48-1"></span> $3$ Questo filtro passa-basso viene utilizzato per la reiezione dei disturbi in alta frequenza introdotti dal termine derivativo. In questo contesto non ci dedicheremo a questo aspetto.

<span id="page-49-0"></span>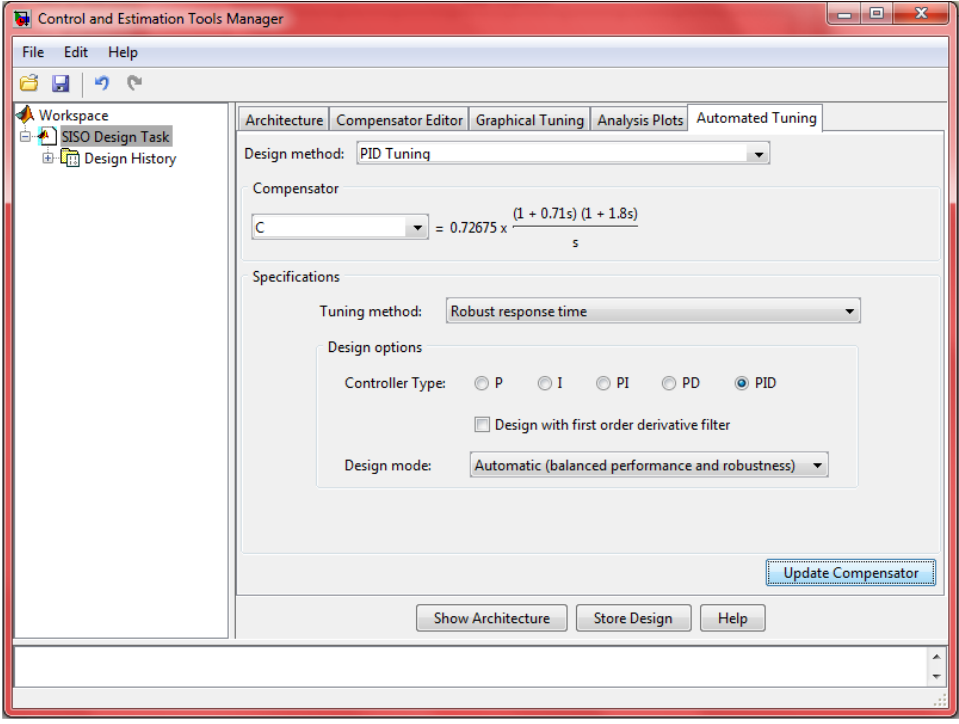

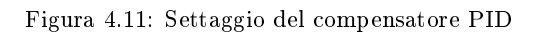

<span id="page-49-1"></span>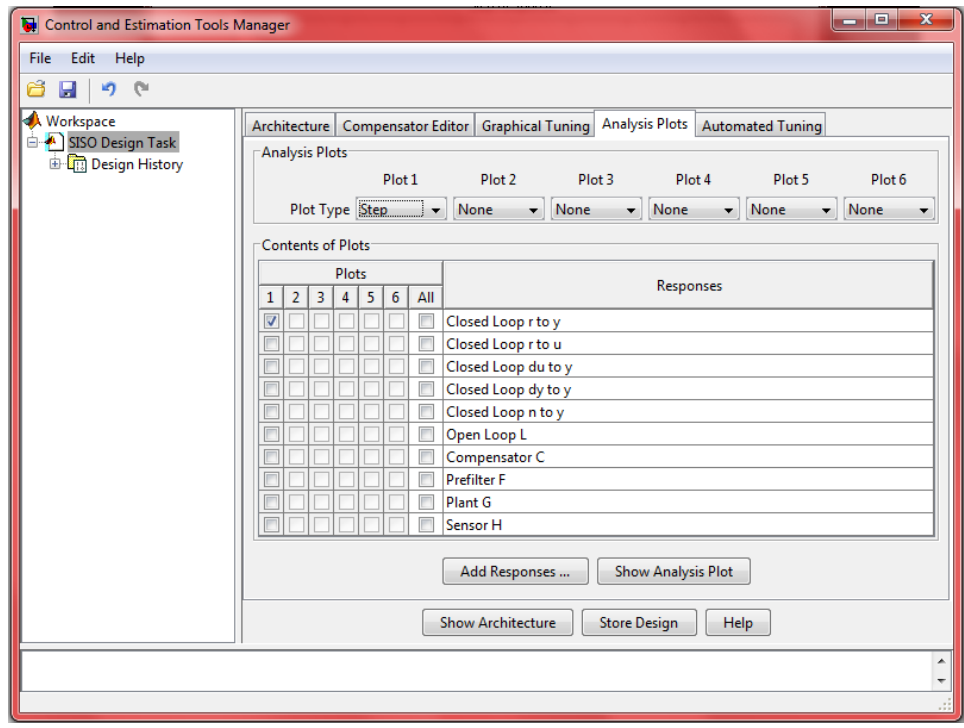

Figura 4.12: Opzioni per la visualizzazione della risposta indiciale

<span id="page-50-0"></span>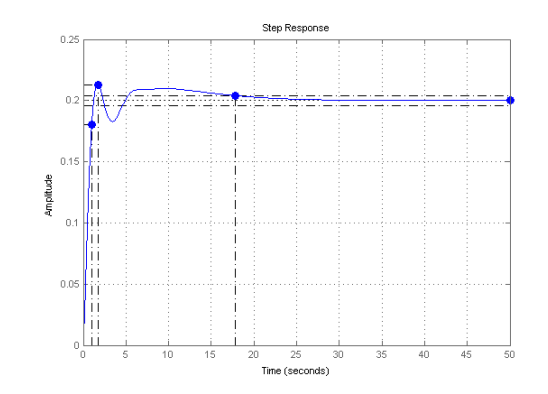

Figura 4.13: Risposta indiciale per  $C(s) = 0.72675 \frac{(1+0.71s)(1+1.8s)}{s}$ 

Purtroppo appare chiaro come tale soluzione non sia soddisfacente dal punto di vista del tempo di assestamento, quasi doppio rispetto a quello richiesto. Vorremmo pertanto agire sul controllore in modo tale da ridurre tale arco temporale; ci piacerebbe inoltre poter diminuire il picco di risonanza, in modo tale da rendere meno oscillatoria la risposta indiciale. Per portare a termine tale perfezionamento sfruttiamo lo strumento di ottimizzazione, dal quale abbiamo tratto beneficio anche nel precedente paragrafo. Dal menù Design method scegliamo quindi Optimization Base Tuning e selezioniamo Optimize Compensators: a questo punto la procedura è analoga a quella svolta per il miglioramento dell'apparecchio PD. Su Compensators decidiamo quali parametri verranno ottimizzati (entrambi gli zeri e l'integratore), mentre per i requisiti di progetto facciamo riferimento nuovamente alla figura [4.9.](#page-47-0) Come metodo di miglioramento scegliamo anche in questo caso, tra le varie preferenze, la ricerca semplice, ovvero Simple Search. Per concludere confermiamo e lanciamo il processo. Il compensatore che si ottiene da tale processo è il seguente:

$$
C(s) = 1.5262 \frac{(1+1.6s)(1+6.1s)}{s} \tag{4.4}
$$

Il risultato, visibile in figura  $4.14$ , è sorprendente: il sistema ottenuto presenta dei comportamenti decisamente migliori rispetto a quelli richiesti dalle specifiche progettuali. Il tempo di salita  $(0.122 \text{ second})$  si rivela circa 16 volte più breve di quello desiderato, mentre il tempo di assestamento (0.21 secondi) risulta addirittura 47 volte inferiore a quello cercato. Ciò che colpisce maggiormente è, tuttavia, la totale mancanza di sovraelongazione nella risposta al gradino: in presenza di una variazione di 0.2 radianti nell'ingresso, l'uscita si porta asintoticamente a tale valore senza mai superarlo e in totale assenza di oscillazioni. Il risultato di questa rete di controllo è pertanto un sistema che si adegua velocemente a variazioni a gradino del segnale di input e lo fa senza fluttuazioni indesiderate dell'output.

<span id="page-51-0"></span>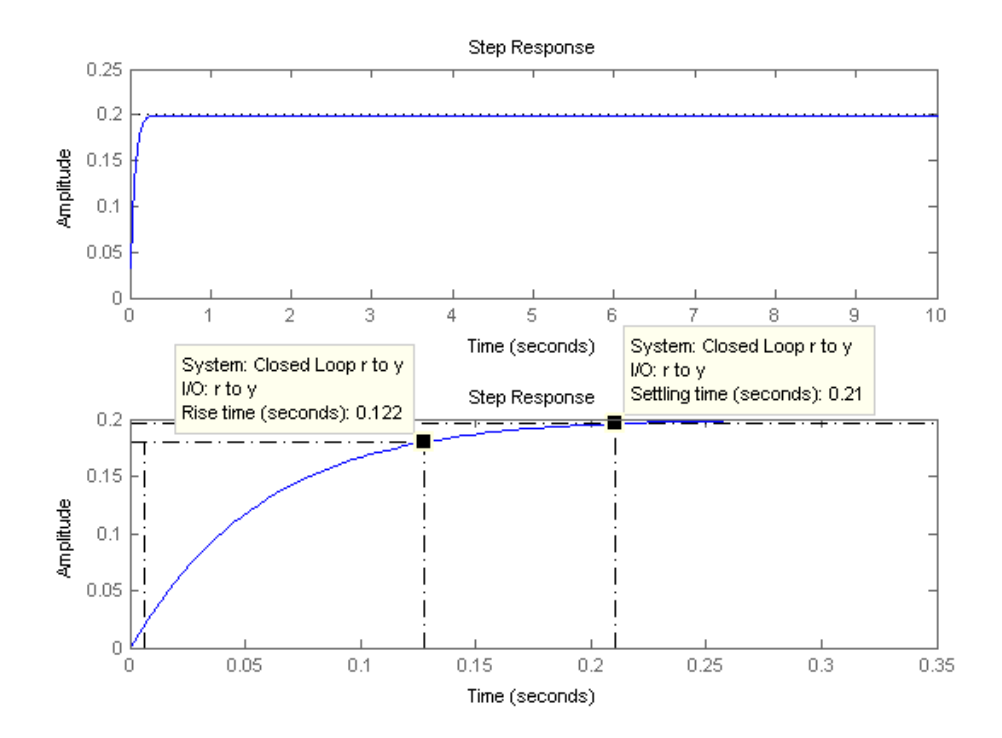

Figura 4.14: Risposta indiciale per  $C(s) = 1.5262 \frac{(1+1.6s)(1+6.1s)}{s}$ 

Possiamo arguire senza mezzi termini che l'uso di tale dispositvo PID ha permesso di risolvere il problema di controllo in modo ottimo, fornendo un sistema retroazionato dalle caratteristiche ampiamente al di sopra di quelle sperate. Si vuole inoltre sottolineare come lo strumento di sintesi automatica di SISOtool abbia indiscutibilmente semplicato la fase di progetto, scongiurando un avanzamento per tentativi volto alla determinazione di valori convenienti per i guadagni  $K_p$ ,  $K_i$  e  $K_d$ .

Si tenga a mente che quanto detto detto in precedenza riguardo all'impossibilità realizzativa di un controllore PD vale anche per un dispositivo PID, in quanto la sua FDT è dotata di più zeri che poli (e dunque risulta impropria). Nella pratica verrà quindi inserito un polo ad alta frequenza, fuori dalla banda di interesse.

### Capitolo 5

## Controllo tramite luogo delle radici

In questa sede verrà presentata la terza ed ultima metodologia di controllo della quale ci occuperemo: il luogo delle radici (root-locus). Consideriamo un sistema in catena aperta avente funzione di trasferimento espressa in forma di Evans, con guadagno variabile

$$
G^*(s) = K_E G(s) = K_E \frac{(s - z_1)(s - z_2) \dots (s - z_m)}{(s - p_1)(s - p_2) \dots (s - p_n)} = \frac{Kn(s)}{d(s)}; \quad m \le n
$$
\n(5.1)

e la corrispondente FDT ottenuta per retroazione unitaria negativa

<span id="page-52-1"></span>
$$
W(s) = \frac{G^*(s)}{1 + G^*(s)} = \frac{Kn(s)}{d(s) + Kn(s)}
$$
(5.2)

Nel sottoparagrafo [3.3.2](#page-37-1) abbiamo visto come sia possibile, grazie al criterio di Nyquist, studiare la stabilità BIBO di W conoscendo solamente la forma di  $\tilde{G}$ . Tale strumento, tuttavia, consente di determinare solamente la posizione relativa dei poli rispetto all'asse immaginario. Per definirne la collocazione, almeno approssimata, è necessario ricorrere al luogo delle radici, il quale palesa come essi si spostano nel piano complesso al variare della costante  $K = K_E$  da 0 a +∞.<sup>[1](#page-52-0)</sup> Quanto appena detto potrebbe condurre all'erronea conclusione che quest'ultimo metodo sia migliore del primo: in realtà il diagramma di Nyquist fornisce informazioni anche sulla robustezza del sistema ad anello chiuso, valutabile attraverso la distanza tra la curva e il punto critico  $-1 + i0$ , mentre il root-locus necessita la conoscenza della FDT nominale e non riesce a prevedere le conseguenze di variazioni parametriche. Questo evidenzia come le due metodologie operative abbiano limiti e potenzialità differenti: per tale ragione spesso vengono utilizzate insieme per corroborare entrambe le fasi di analisi e di sintesi del controllore.

<span id="page-52-0"></span><sup>&</sup>lt;sup>1</sup>Come spiegato in seguito, questo è in realtà il luogo positivo.

#### 5.1 Concetti utili

Come fatto nei capitoli precedenti vengono ora fornite alcuni informazioni utili riguardo al luogo delle radici e vengono presentate le sue proprietà, senza addentrarsi troppo nei dettagli e nelle dimostrazioni, che esulano da tale trattazione.

**Definizione 4.** In riferimento all'equazione  $5.2$  si definisce luogo delle radici l'insieme dei punti  $s \in \mathbb{C}$  che soddisfano l'equazione  $d(s) + Kn(s) = 0$  al variare del parametro reale  $K \neq 0$ . Più specificamente, i punti che soddisfano tale equazione per valori di  $K > 0$  costituiscono il luogo positivo, mentre quelli che la assecondano per valori di  $K < 0$  formano il luogo negativo. I due luoghi rappresentati congiuntamente compongono il luogo completo.

È bene sottolineare come nel nostro studio concentreremo il nostro interesse esclusivamente sul luogo positivo. Questa scelta è dovuta, oltre a motivi di consuetudine letteraria, al fatto che in questo caso le costanti di Evans e di Bode di  $G^{\star}(s)$ ( $K_E$  e  $K_B$ , rispettivamente) hanno lo stesso segno e dal criterio di Bode visto a pagina [30](#page-37-2) abbiamo dedotto che condizione necessaria per la stabilità del sistema retroazionato è la positività di  $K_B$ . Al variare di  $K \in \mathbb{R}^+$ , ciascuno degli n poli di  $W(s)$  delinea una curva continua  $2$  nello spazio bidimensionale complesso che rappresenta un ramo orientato del luogo. Le regole per il tracciamento di tali rami sono qui sotto esposte:

- Affinché un punto s appartenga al luogo deve valere  $K = -\frac{d(s)}{n(s)}$  $\frac{d(s)}{n(s)} \in \mathbb{R},$  $K > 0$
- Il luogo è composto da n rami che partono dagli n poli di W
- Gli intervalli di asse reale appartenenti al luogo sono quelli che hanno alla loro destra un numero dispari di poli/zeri reali, ciascuno contato con la propria molteplicità
- Il luogo delle radici gode della simmetria coniugata; in altre parole esso è simmetrico rispetto all'asse reale
- $\bullet$  Eventuali punti multipli del luogo  $3$  vanno ricercati tra le soluzioni dell'equazione  $\dot{n}(s)d(s) - n(s)\dot{d}(s) = 0$ . I punti che soddisfano tale condizione per valori di  $K$  reali e positivi sono effettivamente punti doppi.
- Tra gli n rami del luogo, m culminano negli zeri di  $G(s)$ , mentre i restanti  $n-m$  divergono all'infinito, seguendo degli asintoti aventi dire- $\alpha$ ioni  $s = \sqrt[n-m]{-1}$  e centro stella  $c = \frac{\sum pol_i - \sum zero_i}{n-m}$  $\frac{u-$ >zer $u$  (un fascio proprio di rette angolarmente equispaziate).

<span id="page-53-0"></span> $^2\mathrm{Q}$ uesto perché le radici di un polinomio sono legate ai coefficienti dello stesso da una relazione continua.

<span id="page-53-1"></span><sup>&</sup>lt;sup>3</sup>Dato un  $K \in \mathbb{R}$  ci possono essere più punti corrispondenti, ma non viceversa.

#### 5.2 Tracciamento del luogo

Dopo aver visto nel paragrafo precedente alcune linee guida ed indicazioni generali, passiamo ora alla graficazione del luogo delle radici di  $G(s)$ . Ancora una volta porteremo a termine tale obiettivo grazie a MATLAB e SISOtool: dalla riga di comando digitiamo sisotool('rlocus',G). Come mostrato in

<span id="page-54-0"></span>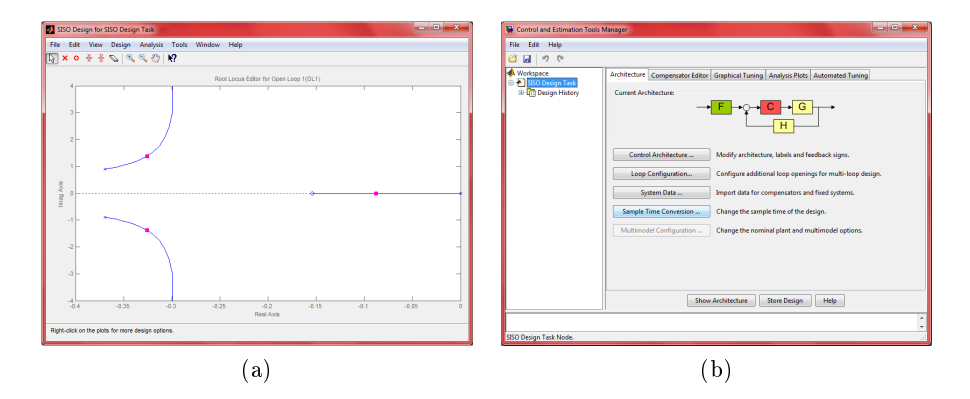

Figura 5.1: Risultato del comando sisotool('rlocus',G)

figura  $5.1$  si apriranno due finestre: la prima rappresenta il *root-locus* vero e proprio, mentre la seconda permette di scegliere il compensatore personalizzandone le caratteristiche, oltre ad analizzare varie tipologie di grafici. Come già fatto più volte in precedenza, dal menù Compensator Editor configuriamo il blocco F a 0.2, dato che tale è l'ampiezza del gradino in ingresso. Dal momento che l'aggiunta di un precompensatore costante non ha influenza sui poli della FDT ad anello chiuso, la figura dell'altra schermata rimarrà invariata.

A questo punto è necessario capire come intervenire sul luogo per fare in modo che il sistema retroazionato risponda alle ormai ben note specifiche. Ricordando che la posizione dei poli è legata alle caratteristiche transitorie del sistema, e che l'errore a regime è già sistemato dall'integratore, possiamo identificare delle porzioni del piano complesso all'interno delle quali confinare tali poli, al fine di rispettare i requisiti tecnici. Nonostante tali relazioni siano valide perlopiù per FDT del primo e del secondo ordine, esse costituiscono in ogni caso un ottimo punto di partenza per l'analisi del nostro sistema di grado tre.

Per aggiungere tali vincoli progettuali ci spostiamo sulla finestra SISO Design Task e, grazie al tasto destro destro del mouse, accediamo al menù Design Requirements e selezioniamo New. Aggiungiamo quindi 10 secondi alla voce settling time (tempo di assestamento) e 10% in overshoot percenteage (sovraelongazione). La preferenza legata al tempo di salita non è direttamente disponibile ma possiamo legare questa grandezza alla pulsazione naturale

della coppia di poli complessi conugati usando la relazione

$$
t_r \approx \frac{1.8}{\omega_n} \tag{5.3}
$$

<span id="page-55-0"></span>La richiesta di un *raise-time* inferiore a 2 secondi si traduce pertanto in una natural frequency superiore a 0.9 rad/sec. L'aggiunta di tutte e tre queste condizioni produce i confini rappresentati in figura  $5.2$ . In riferimento a tale

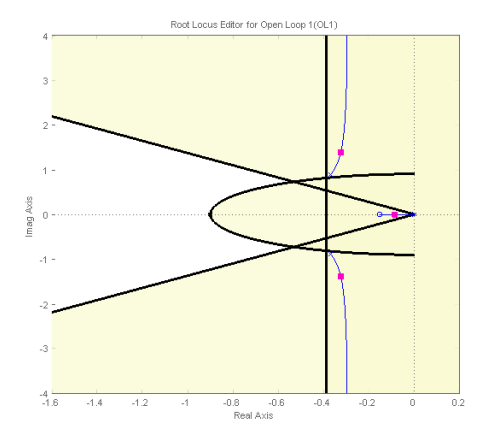

Figura 5.2: Luogo delle radici con specifiche di progetto

illustrazione la regione desiderata è quella in bianco, mentre le parti colorate in giallo sono quelle per le quali non vorremmo che il luogo passasse. Più nel dettaglio, le due semirette uscenti dall'origine sono correlate alla specifica della sovraelongazione: l'angolo  $\theta$  che esse formano con l'asse immaginario è infatti legato al coefficiente di smorzamento  $\xi^{4}$  $\xi^{4}$  $\xi^{4}$  dalla relazione

$$
\xi = \sin \theta \tag{5.4}
$$

che mostra come il parametro  $\xi$  sia un numero compreso nell'intervallo chiuso e limitato  $[-1, 1]$ . Si osserva inoltre che la condizione  $\xi = 0$  corrisponde ad una coppia di poli reali e alla totale assenza di oscillazioni nel transitorio. Tanto più piccolo diventa l'angolo  $\theta$ , tanto maggiori saranno i fenomeni ondulatori e di sovraelongazione della risposta indiciale. La retta verticale di equazione  $s = -0.4$  rappresenta invece il requisito sul tempo di assestamento, in quanto più i poli di  $W(s)$  sono collocati a sinistra nell'asse reale, più si restringe tale arco temporale. Infine la semicirconferenza di centro l'origine e raggio  $\omega_n = 0.9$  corrisponde al vincolo sul tempo di salita.

Uno sguardo ulteriore alla figura [5.2](#page-55-0) porta ad una conclusione semplice ma importante: nessuno dei tre rami del luogo passa per l'area appena designata dalla nostra analisi, pertanto non possiamo piazzare qui i poli variando

<span id="page-55-1"></span><sup>&</sup>lt;sup>4</sup>Una coppia di poli può essere espressa nella forma  $(s-p_1)(s-p_2) = s^2 + 2\xi\omega_n s + \omega_n^2 =$  $\omega_n^2(1+2\frac{\xi}{\omega_n}s+\frac{s^2}{\omega_n^2}), \text{ con }\omega_n=|p_i|^2 \text{ e }\xi=-\frac{\Re[p_i]}{|p_i|}.$ 

solamente il guadagno proporzionale K. Ciò di cui abbiamo bisogno è una rete anticipatrice per rimodellare il luogo secondo i nostri bisogni.

#### 5.3 Rete anticipatrice

Una rete anticipatrice è caratterizzata da una funzione di trasferimento che, se espressa in forma di Evans, presenta la struttura seguente:

<span id="page-56-0"></span>
$$
C(s) = K \frac{s - z}{s - p} \quad ; \qquad |z| < |p| \tag{5.5}
$$

Il perché di una scelta di questo tipo si esplica facilmente: l'introduzione di uno zero è necessaria per richiamare i rami divergenti al finito, creando un punto multiplo (doppio) nel luogo, mentre ricorriamo ad uno zero a frequenza più alta sia per rendere proprio il controllore (e dunque realizzabile), sia per fare in modo che il grafico si sposti verso sinistra. Per impostare il design del controllore nella forma [5.5](#page-56-0) è necessario selezionare il menù Control and Estimation Tools Manager, scegliere Options e quindi marcare la preferenza  $Zero/pole/gain$ . Successivamente ci spostiamo su Compensator editor: l'uso del tasto destro del mouse nella sezione Dynamics consentirà di utilizzare il controllore desiderato, tramite l'opzione Add Pole/Zero > Lead.

A questo punto una scelta fondamentale è rappresentata dalla collocazione dello zero e del polo (entrambi reali) appena aggiunti a  $C(s)$ . Innanzitutto posizioniamo lo zero nel punto di incontro tra il semiasse reale negativo e la semicirconferenza definita dalla specifica su  $t_r$ : questo assicura che la propaggine del luogo che terminerà in tale punto non esca mai dalla zona auspicata. Pertanto nella parte destra della schermata Compensator Editor impostiamo Real Zero= −0.9. Per quanto riguarda il polo, possiamo inseri-

<span id="page-56-1"></span>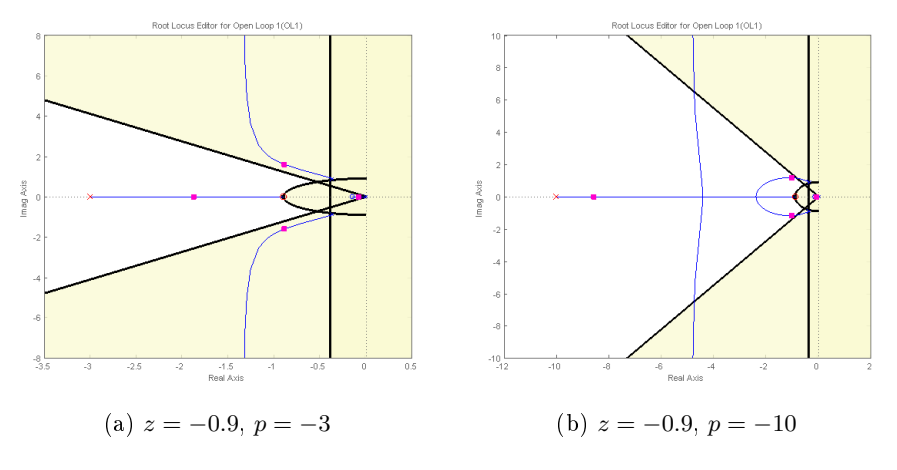

Figura 5.3: Luogo delle radici per due diversi valori di p

re manualmente diversi valori oppure "trascinarlo" graficamente per vedere

come cambia di conseguenza la conformazione del root-locus. La figura [5.3](#page-56-1) evidenzia il luogo delle radici in corrispondenza di due diversi valori per il polo p, -3 e -10, rispettivamente. Ciò che si deduce dopo qualche tentativo, è che muovendo sempre più tale polo verso sinistra, tanto più il grafico si sistema all'interno della porzione di piano scelta. Vedremo tra poco come la decisione  $p = -30$  si rivelerà molto più che soddisfacente. Le due illustra-

<span id="page-57-0"></span>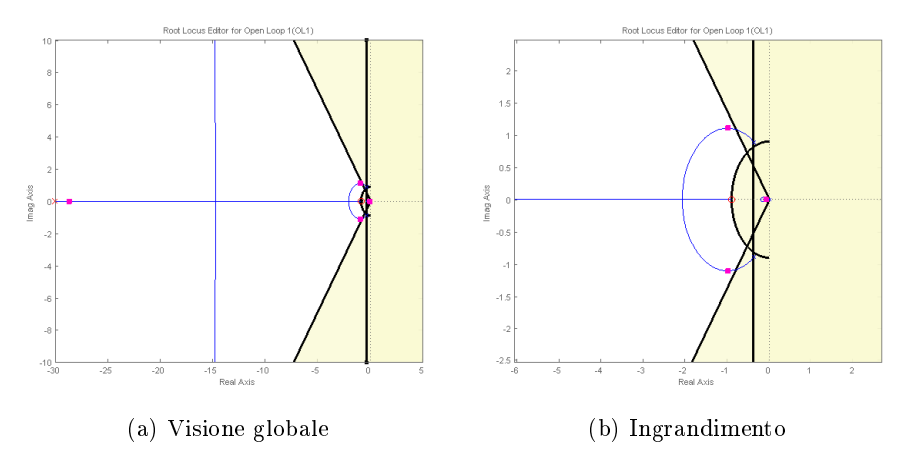

Figura 5.4: Luogo delle radici per  $z = -0.9$  e  $p = -30$ 

zioni di gura [5.4](#page-57-0) mostrano come tre rami del luogo ottenuto si adeguano abbondantemente entro i confini specificati, mentre il quarto, relativo al polo nell'origine, si estende fuori da tali limiti. In linea di principio questo potrebbe essere un problema, dato che tale polo, essendo il più vicino all'asse immaginario e quindi corrispondente all'esponenziale più lento, "domina" il comportamento del sistema al transitorio, deteriorando il tempo di salita. Fortunatamente la vicinanza dello zero in  $z = -0.1541$  fa si che avvenga una sorta di cancellazione zero-polo: tale effetto è tanto più evidente quanto più è alto il valore di  $K$ . La posizione esatta dei poli in funzione di tale parametro, che è stato settato automaticamente a 33.3, è rappresentata dai quadrati rosa nel diagramma.

Per esaminare la risposta indiciale del sistema chiuso in retroazione seguiamo anche in questa occasione la procedura descritta nella figura  $4.12$ : dal menù Analisis Plots selezioniamo Step da Plot 1, esprimendo come preferenza *Closed loop r to y*. Il risultato, visibile nella rappresentazione  $5.5$ , evidenzia come entrambe le tempistiche di salita e assestamento siano superiori a quelle richieste. Per migliorare le cose accediamo nuovamente al diagramma del luogo in SISO Design Task e facciamo scivolare uno dei poli (in rosa) nella direzione dell'aumento di  $K$ : la risposta verrà aggiornata automaticamente ad ogni spostamento. Ciò che vogliamo fare è aumentare il valore di K in modo che il polo più "lento" si accosti maggiormente allo zero e il polo in alta frequenza si sposti ancor più verso sinistra, rendendo

<span id="page-58-0"></span>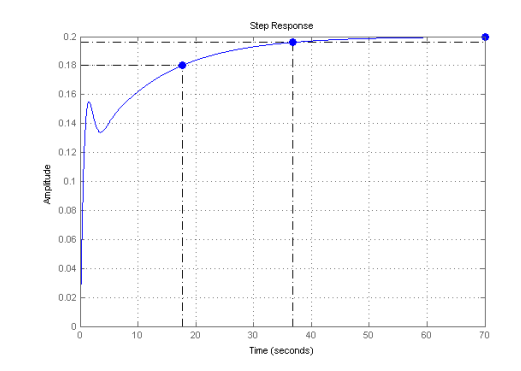

Figura 5.5: Risposta indiciale per  $C(s) = 33.3 \frac{s+0.9}{s+30}$ 

il sistema più veloce (raise-time e settling-time ridotti). Allo stesso tempo è necessario tuttavia mantenere il guadagno proporzionale al di sotto di un estremo superiore, al fine di non far uscire i poli dalla fascia angolare delimitata dalle due semirette (condizione sull'overshoot massimo).

Un valore per  $K$  pari a 200 si rivela la scelta adeguata in questo contesto: oltre a confinare il luogo (anche se non tutto, gran parte) nella maniera voluta, presenta il notevole vantaggio di sistemare tutti i poli di  $W(s)$  sul semiasse reale negativo, come si può constatare dalla figura [5.6.](#page-58-1) In questo modo  $\xi = sin\theta = 0$  e pertanto la risposta al gradino sarà completamente priva di oscillazioni e di sovraelongazione. In realtà dal grafico si nota una minima sovrelongazione dello 0.296% che, anche se trascurabile, non è esattamente nulla. Questo fenomeno ribadisce il fatto che le relazioni sopracitate valgono con un certo grado di tolleranza per sistemi superiori al secondo.

<span id="page-58-1"></span>La figura [5.7](#page-59-0) riportata nella pagina successiva esibisce infine la risposta al

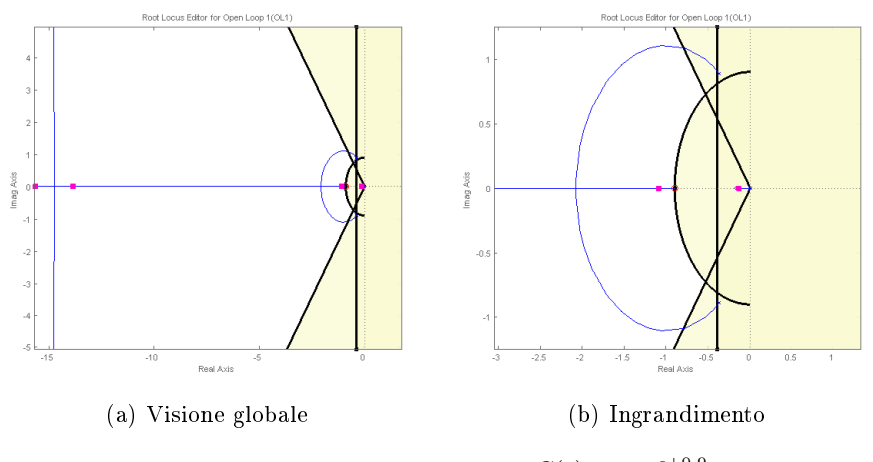

Figura 5.6: Luogo delle radici per  $C(s) = 200 \frac{s+0.9}{s+30}$ 

segnale di *step* per  $K = 200$ , mostrando le caratteristiche del sistema.

<span id="page-59-0"></span>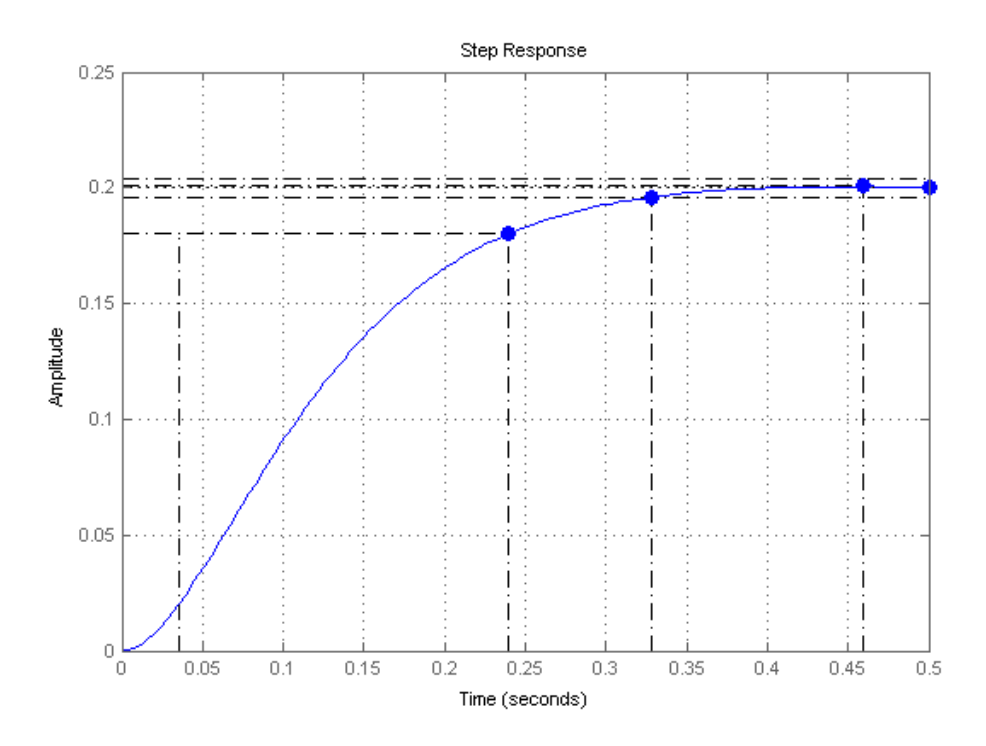

Figura 5.7: Risposta indiciale per  $C(s) = 200 \frac{s+0.9}{s+30}$ 

Il compensatore scelto con il metodo del luogo delle radici risulta pertanto:

$$
C(s) = 200 \frac{s + 0.9}{s + 30} \tag{5.6}
$$

Anche con l'ausilio di questa terza tecnica di controllo è stato possibile risolvere egregiamente il problema di partenza.

### Capitolo 6

### Considerazioni finali

In questa sede verranno comparate le tre metodologie operative utilizzate per produrre il controllore richiesto, evidenziando i punti di forza da un lato, e le fragilità dall'altro, di ognuno di essi. Operando di volta in volta nella fase di sintesi, ci si rende rapidamente conto di come non esista la tecnica di lavoro perfetta, ma la più adatta allo scopo che si vuole perseguire. È bene tenere presente, inoltre, che spesso e volentieri, al fine di un'analisi più completa e capillare, si fa un uso congiunto dei tre processi discussi precedentemente (e di altri che non sono stati trattati) per sfruttare le caratteristiche proficue di ognuno di essi. Conseguentemente sarranno riassunti i risultati ottenuti e tra loro confrontati per desumere come essi influenzino il beccheggio dell'aeromobile oggetto del nostro studio. L'eleborato si concluderà con la presentazione di un fenomeno di primaria importanza fino a questo momento solo accennato: la saturazione.

#### 6.1 Soluzioni progettuali

Il percorso che abbiamo intrapreso ci ha condotto alla meta ambita di ottenere un compensatore tale da garantire prestazioni soddisfacenti per il pilota automatico desiderato. Come si è potuto notare nel corso dei capitoli è stato possibile raggiungere il traguardo percorrendo tre strade tra loro differenti.

La sintesi mediante reti correttrici è stata resa possibile dallo studio in frequenza del sistema. Per l'utilizzo di questo metodo sono stati necessari alcuni strumenti preliminari, come il diagramma di Bode e di Nyquist per la rappresentazione di  $W(j\omega)$ , e alcune definizioni indispensabili come quella della pulsazione di attraversamento e del margine di fase. Approssimando la funzione di trasferimento  $G(s)$  con una del secondo ordine  $^1$  $^1$  si sono sfruttate alcune relazioni che vincolano le grandezze appena descritte a quelle del sistema in catena chiusa. L'utilizzo di grafici nella fase realizzativa si

<span id="page-60-0"></span> $^1$ Questo è possibile ogni qualvolta la FDT in questione abbia un numero limitato di poli dominanti.

rivela fondamentale per la comprensione della tipologia di rete da utilizzare (anticipatrice, ritardatrice o a sella) che soddisfi le richieste progettuali. La non divergenza del segnale di uscita è infine assicurata dai due noti criteri di stabilità.

La seconda metodologia presentata è stata quella relativa all'uso dei dispositivi PID, regolatori principi nel mondo dell'industria, dove si valorizzano spesso caratteristiche quali la trasversalità dell'impiego e la metodicità di configurazione, e quando le informazioni sull'impianto da supervisionare non sono molte. Un innegabile vantaggio dei PID risiede nella loro possibilità di taratura in modo "meccanico" secondo regole empiriche, come quelle di Ziegler e Nichols. D'altro canto non è per nulla assicurato un comportamento opportuno per una FDT qualunque. Per una stima adeguata dei guadagni proporzionale, integrativo e derivativo, abbiamo proceduto per simulazioni consecutive, volte alla determinazione degli intervalli più calzanti all'interno dei quali far variare i parametri. In tutta questa fase abbiamo beneficiato senza alcun dubbio dello strumento SISOtool di MATLAB e della sua opzione di ricerca automatica del risultato più performante.

Il luogo delle radici rappresenta probabilmente l'alternativa più grafica per la risoluzione del problema. Dopo aver rappresentato il luogo nel piano complesso (manualmente o ricorrendo al calcolatore), abbiamo circoscritto alcune regioni nelle quali vorremmo confinare il diagramma, usufruendo anche in questo caso di regole valide per sistemi di grado due. Così facendo abbiamo trasportato il rispetto delle specifiche iniziali da parte del sistema retroazionato all'appartenenza di una curva (il luogo) ad una porzione di C. A quel punto, comprendendo che nessun valore di K ∈ R consentiva di racchiudere il luogo tra le frontiere appena esposte, si è fatto ricorso per la seconda volta ad una rete anticipatrice per dislocare la figura nell'ubicazione auspicata. Ancora una volta SISOtool ha alleggerito la fase di progetto, rendendo disponibile (tra le altre cose) la risposta indiciale di W dopo ogni variazione dei parametri, in modalità real-time.

#### 6.2 Risultati prodotti

Di seguito vengono esposte le funzioni di trasferimento in forma di Bode dei diversi controllori ottenuti:

1. Controllore ottenuto con rete compensatrice

$$
C(s) = 10\frac{1 + 0.490s}{1 + 0.001s}
$$

2. Controllore PID

$$
C(s) = 1.5262 \frac{(1+1.6s)(1+6.1s)}{s}
$$

3. Controllore ricavato dal luogo delle radici

$$
C(s) = 6\frac{1 + 1.111s}{1 + 0.033s}
$$

Si tenga presenta che anche il controllore PD era risultato soddisfacente per le specifiche richieste, ma l'uso di un dispositivo più completo, quale il PID, ha permesso di raggiungere prestazioni nettamente superiori.

La prima differenza evidente tra i tre sistemi di controllo è che il PID impiega un integratore e due zeri reali negativi, mentre gli altri due sono costituiti da una coppia zero-polo (anch'essa reale e negativa). Un'osservazione della figura  $6.1$ , la quale esibisce le diverse risposte indiciali del sistema retoazionato al variare del controllore impiegato, fa concludere che in tutti e tre i casi i requisiti progettuali sono stati rispettati. Il controllo mediante

<span id="page-62-0"></span>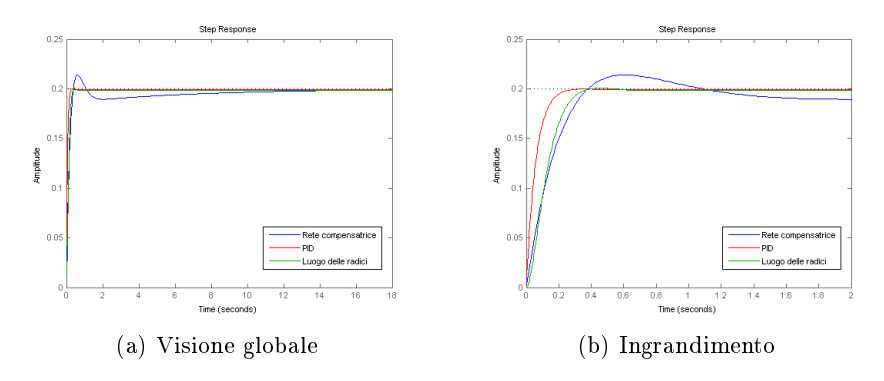

Figura 6.1: Raffronto delle risposte indiciali dei sistemi compensati

rete compensatrice risulta quello meno prestante per la gestione del sistema in questione, in quanto i parametri temporali e di sovraelongazione sono più elevati, come possiamo rilevare anche dalla tabella [6.1.](#page-63-0) Nonostante questo, è bene tenere presente come tale compensatore sia il risultato di relazioni approssimative che sicuramente non sono in grado di garantire comportamenti superlativi per il sistema in catena chiusa. Tale metodo, inoltre, potrebbe essere migliorato ricorrendo ad una rete più completa, quale la rete a sella. Un punto a favore per questa rete di controllo va sicuramente dato per facilità e velocità di sintesi.

Per quanto riguarda il controllore PID, in questa sorta di "competizione" esso è destinato ad occupare il primo gradino del podio. Il suo punto di forza si riflette nella totale assenza di sovraelongazione della risposta indiciale: l'angolo di beccheggio  $\theta$  si porta, a fronte di una variazione a gradino degli equilibratori di un'ampiezza  $\delta$ , al valore finale 0.2 senza oscillazioni. Tale procedura, sebbene semplice concettualmente, è tuttavia la più impegnativa dal punto di vista del tempo di lavoro, in quanto richiede spesso una

<span id="page-63-0"></span>

| Controllore        | <i>Rise time</i> (s) |       | <i>Overshoot</i> $(\%)$ <i>Settling time</i> (s) |
|--------------------|----------------------|-------|--------------------------------------------------|
| Rete corretrice    | 0.265                | 6.91  |                                                  |
| <b>PID</b>         | 0.125                |       | 0.214                                            |
| Luogo delle radici | 0.205                | 0.296 | 0.328                                            |

Tabella 6.1: Prestazioni dei sistemi di controllo

lunga serie di iterazioni (a meno che non si faccia ricorso alla regolazione automatica, come abbiamo visto).

Il controllore prodotto mediante l'analisi del luogo delle radici si rivela un ottimo compromesso tra la "qualità" fornita dal PID e la "convenienza" in termini di sforzo delle reti compensatrici.

#### 6.3 Saturazione del segnale u(t)

Per concludere denitivamente tale relazione si vuole ora fare qualche considerazione riguardo al segnale  $u(t)$ , in uscita dal blocco compensatore  $C(s)$  e in ingresso al sistema reale di FDT  $G(s)$ . Fino a questo momento non abbiamo mai considerato la sua evoluzione nel tempo, impegnati come eravamo nell'analisi dell'uscita  $y(t)$ . Uno dei problemi che si verifica più di frequente nella sintesi di una rete di controllo è che il segnale sopracitato possa raggiungere valori troppo elevati in ampiezza, compromettendo l'integrità del circuito. Quanto appena detto si può verificare in figura  $6.2$ , dove si vede

<span id="page-63-1"></span>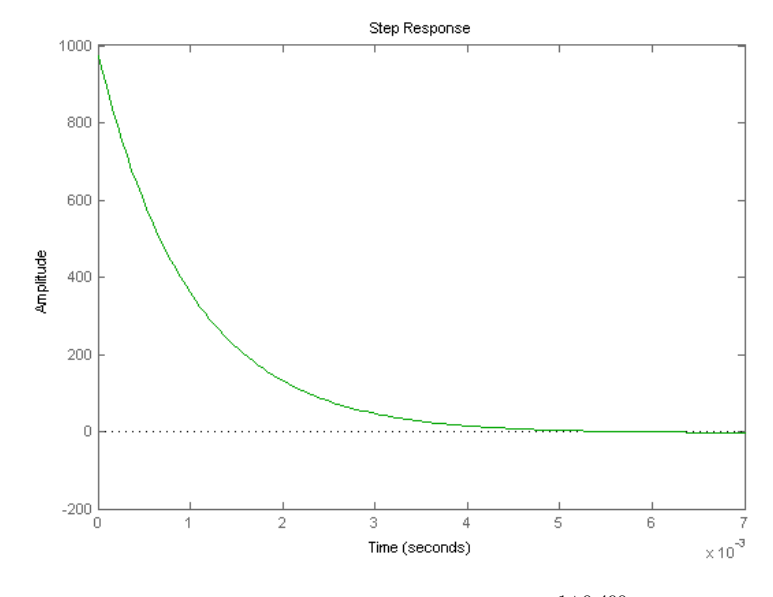

Figura 6.2: Segnale  $u(t)$  per  $C(s) = 10 \frac{1+0.490s}{1+0.001s}$ 

#### 6.3. SATURAZIONE DEL SEGNALE U(T) 57

che il segnale  $u(t)$ , corrispondente al compensatore ottenuto per primo con la rete compensatrice, presenta un picco in  $0^+$  di ampiezza 1000 (circa).

<span id="page-64-0"></span>Per limitare l'ampiezza delle variabili di controllo e per non portare l'organo di comando a lavorare in condizioni limite, ciò che si fa in pratica è disporre un blocco saturatore non lineare, rappresentato in figura  $6.3$ , a valle del blocco C.

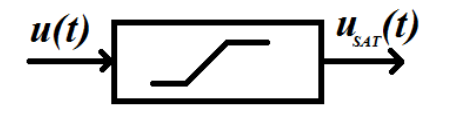

Figura 6.3: Rappresentazione del blocco saturatore

Se prendiamo invece in considerazione il controllore realizzato tramite il luogo delle radici e grafichiamo il corrispondente segnale  $u(t)$ , ci rendiamo conto di come il picco, questa volta, sia decisamente ridotto (ampiezza di circa 40). Tale sistema di controllo risulta pertanto migliore del precedente, oltre che per prestazioni ottenute, per il minor "sforzo" (in termini di energia di controllo) con il quale tali prestazioni vengono raggiunte.

<span id="page-64-1"></span>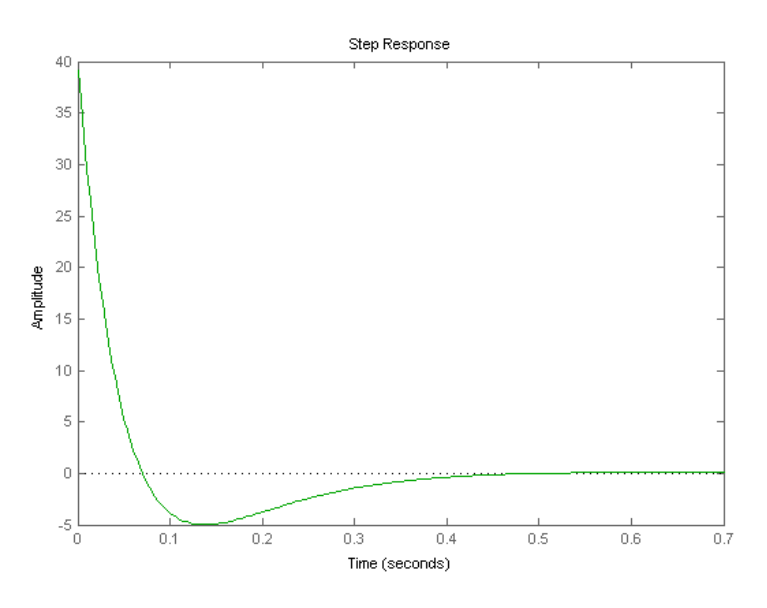

Figura 6.4: Segnale  $u(t)$  per  $C(s) = 200 \frac{s+0.9}{s+30}$ 

### Bibliografia

- [1] Alan V. Oppenheim, Alan S.Willsky, with Hamid Nawab, Signals and systems (second edition), Prentice Hall, 1997
- [2] Mauro Bisiacco, Maria Elena Valcher, Controlli automatici, Libreria Progetto, Padova, 2008
- [3] Control tutorial for MATLAB e Simulink, sito web dedicato all'analisi e alla sintesi di alcuni sistemi di controllo, <ctms.engin.umich.edu/>
- [4] Aircraft Pitch Motion, pagina web della NASA che illustra il beccheggio di un velivolo aereo, [https://www.grc.nasa.gov/www/k-12/airplane/](https://www.grc.nasa.gov/www/k-12/airplane/pitch.html) [pitch.html](https://www.grc.nasa.gov/www/k-12/airplane/pitch.html)

# Elenco delle figure

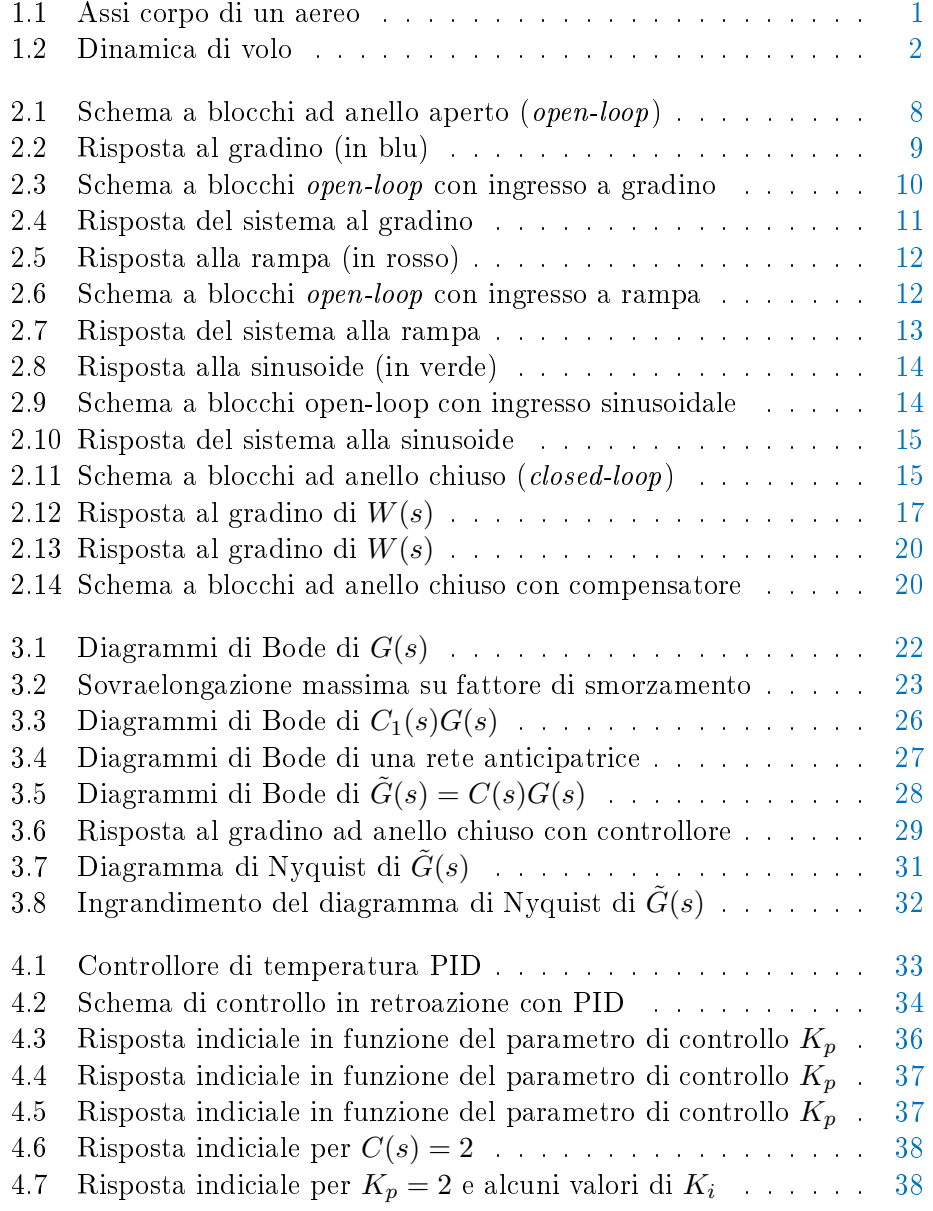

#### 62 ELENCO DELLE FIGURE

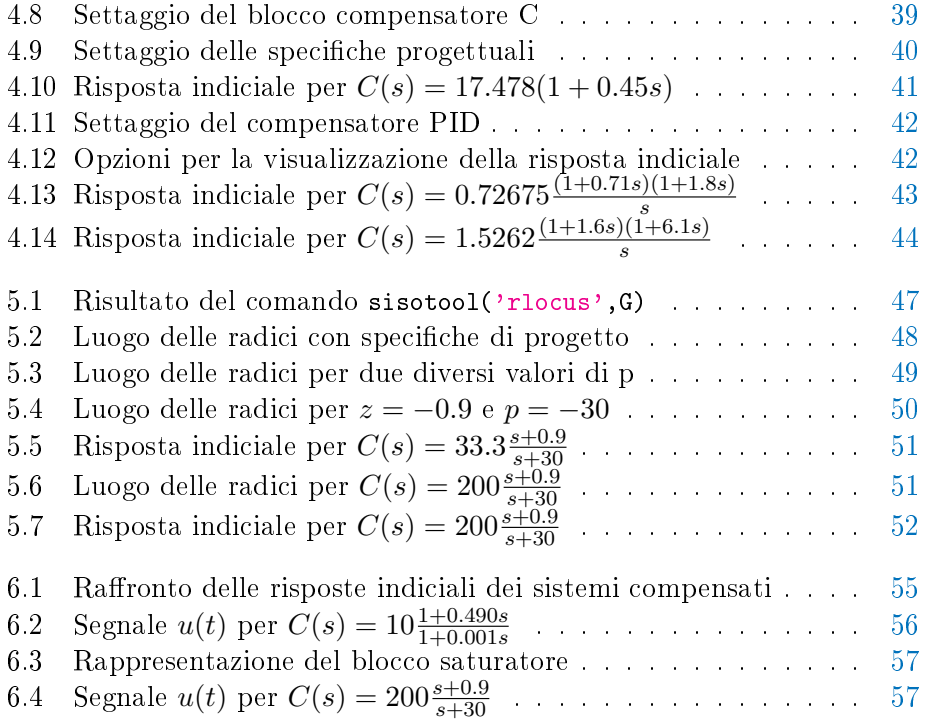

# Elenco delle tabelle

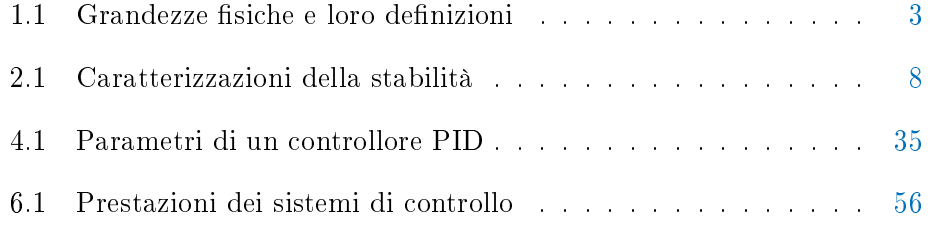
Un professore stava davanti alla sua classe di filosofia e aveva davanti a lui alcuni oggetti. Quando la lezione cominciò, senza dire una parola, prese un grosso barattolo di maionese vuoto e lo iniziò a riempire di palline da golf. Quindi egli chiese agli studenti se il barattolo fosse pieno. Essi convennero che lo era. Allora il professore prese una scatola di sassolini, e li versò nel vaso. Lo scosse leggermente. I ciottoli rotolarono negli spazi vuoti tra le palle da golf. Chiese di nuovo agli studenti se il barattolo fosse pieno. Essi dissero che lo era. Il professore prese quindi una scatola di sabbia e la versò dentro il vasetto. Naturalmente, la sabbia si sparse ovunque all'interno. Chiese ancora una volta se il barattolo fosse pieno. Gli studenti risposero con un unanime 'si'. ' Il professore estrasse infine due birre da sotto il tavolo e versò l'intero contenuto nel barattolo: effettivamente si riempirono gli spazi vuoti. Gli studenti iniziarono a ridere . . . 'Ora' - disse il professore non appena svanirono le risate - 'Voglio che vi rendiate conto che questo barattolo rappresenta la vita. Le palle da golf sono le cose importanti - la vostra famiglia, i vostri gli, la vostra salute, i vostri amici e le vostre passioni preferite. Se tutto il resto andasse perduto e solo queste rimanessero, la vostra vita sarebbe ancora piena. I sassolini sono le altre cose che contano, come il lavoro, la casa, la macchina . . . La sabbia è tutto il resto, ovvero le piccole cose. 'Se mettete la sabbia nel barattolo per prima,' continuò, 'non c'è spazio per i sassolini e per le palline da golf. Lo stesso vale per la vita. Se utilizzate tutto il nostro tempo ed energia per le piccole cose, non avrete mai spazio per le cose che sono importanti per voi. Fate attenzione alle cose che sono cruciali per la vostra felicità. Trascorrete del tempo con i vostri bambini. Trascorrere del tempo con i vostri genitori. Visitate i nonni. Prendete il vostro compagno/a e portatelo a cena fuori. Giocate e divertitevi quando ne avete l'opportunità. Ci sarà sempre tempo per pulire la casa e falciare il prato. Prendetevi cura prima di tutto delle palle da golf - le cose che veramente contano. Stabilite le vostre priorità. Il resto è solo sabbia. Uno degli studenti alzò la mano e chiese cosa rappresentassero le birre. Il professore sorrise e disse: 'Sono contento che tu lo abbia chiesto.'Esse dimostrano che non importa quanto piena possa sembrare la vostra vita, c'è sempre spazio per un paio di birre con un amico.